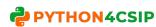

# WORKSHEET WITH SOLUTION SQL (CS & IP)

|           | SQL (CS & IP)                                                                                                    |
|-----------|----------------------------------------------------------------------------------------------------|
| 1         | What are DDL and DML? Give one command of each.                                                                                                    |
| Ans.      | DDL stands for Data Definition Language. DDL commands are used to manipulate the database objects like database, table, views etc. In simple words DDL commands are used to create table, changing the structure of table or dropping the table. Example: CREATE, ALTER & DROP                                                                                                    |
|           | DML stands for Data Manipulation Language. DML commands are used to manipulate the information stored in a table. Like adding new records, changing existing records or deleting the records. Example: INSERT, UPDATE & DELETE                                                                                                    |
| 2         | Which command is used to add new column in existing table?                                                                                                    |
| Ans.      | ALTER TABLE                                                                                                    |
| 3         | Which clause is used to search for NULL values in any column?                                                                                                    |
| Ans.      | IS NULL                                                                                                    |
| 4<br>Ans. | Which command is used to see information like name of columns, data type, size etc.?  DESCRIBE OR DESC                                                                                                    |
| 5         | Which clause is used for pattern matching? What are the 2 main characters used for matching the pattern?                                                                                                    |
| Ans.      | LIKE % (percent) and _ (underscore)                                                                                                    |
| 6         | Which clause is used to see the output of query in ascending or descending order?                                                                                                    |
| Ans.      | ORDER BY                                                                                                    |
| 7         | Which clause is used to eliminate the duplicate rows from output?                                                                                                    |
|           | DISTINCT                                                                                                    |
| 8         | What is the minimum number of column required in MySQL to create table?                                                                                                    |
| Ans.      | ONE (1)                                                                                                    |
| 9         | Which command is used to remove the table from database?                                                                                                    |
| Ans.      | DROP TABLE                                                                                                    |
| 10        | Which command is used to add new record in table?                                                                                                    |
| Ans.      | INSERT INTO                                                                                                    |
| 11        | Which option of ORDER BY clause is used to arrange the output in descending order?                                                                                                    |
| Ans.      | DESC                                                                                                    |
| 12        | Which command is used to change the existing information of table?                                                                                                    |
| Ans.      | UPDATE THE TENTH OF THE TENTH OF THE TENTH O |
| 13        | Raj is a database programmer, He has to write the query from EMPLOYEE table to search for the employee whose name begins from letter 'R', for this he has written the query as: SELECT * FROM EMPLOYEE WHERE NAME='R%'; But the query is not producing the correct output, help Raj and correct the query so that he                                                                                                    |
|           | gets the desired output.                                                                                                    |
| Ans.      | SELECT * FROM EMPLOYEE WHERE NAME <b>LIKE</b> 'R%';                                                                                                    |
| 14        | Raj is a database programmer, He has to write the query from EMPLOYEE table to search for                                                                                                    |
|           | the employee who are not getting any commission, for this he has written the query as: SELECT * FROM EMPLOYEE WHERE commission=null;                                                                                                    |
|           | But the query is not producing the correct output, help Raj and correct the query so that he gets the desired output.                                                                                                    |
| Ans.      | SELECT * FROM EMPLOYEE WHERE commission IS null;                                                                                                    |
| 15        | Raj is a database programmer, has to write the query from EMPLOYEE table to search for the employee who are working in 'Sales' or 'IT' department, for this he has written the query as: SELECT * FROM EMPLOYEE WHERE department='Sales' or 'IT';                                                                                                    |
|           | But the query is not producing the correct output, help Raj and correct the query so that he                                                                                                    |
| Ana       | gets the desired output.  SELECT * FROM EMPLOYEE WHERE department='Sales' or <b>department=</b> 'IT': <b>OR</b>                                                                                                    |
| Ans.      | SELECT * FROM EMPLOYEE WHERE department='Sales' or <b>department=</b> 'IT'; <b>OR</b> SELECT * FROM EMPLOYEE WHERE department <b>IN ('Sales','IT')</b>                                                                                                    |

| 16 Ans.                  | The following query                                                                                                    | . 1 .                                                                                                    |                                                                                                    |  |  |
|--------------------------|----------------------------------------------------------------------------------------------------|----------------------------------------------------------------------------------------------------|----------------------------------------------------------------------------------------------------|--|--|
| Ans.                     | The following query is producing an error. Identify the error and also write the correct query. SELECT * FROM EMP ORDER BY NAME WHERE SALARY>=5000;                                                                                                    |                                                                                                    |                                                                                                    |  |  |
|                          |                                                                                                    |                                                                                                    | st clause in SQL QUERY, and in this query ORDER                                                                                        |  |  |
|                          | BY is used before WHERE which is wrong, the correct query will be:                                                                                                    |                                                                                                    |                                                                                                    |  |  |
|                          |                                                                                                    |                                                                                                    | 5000 ORDER BY NAME;                                                                                                    |  |  |
| 17                       |                                                                                                    |                                                                                                    | ,                                                                                                    |  |  |
| 17                       |                                                                                                    | ins 5 records and Raj e                                                                                                    | executed the following queries; find out the output                                                                                    |  |  |
|                          | of both the query.                                                                                                    |                                                                                                    |                                                                                                    |  |  |
|                          | (i) Select 100+200 from dual;                                                                                                    |                                                                                                    |                                                                                                    |  |  |
|                          | \ /                                                                                                    | 0+200 from Sales;                                                                                                    |                                                                                                    |  |  |
| Ans.                     | (i) 300                                                                                                    |                                                                                                    |                                                                                                    |  |  |
|                          | (ii) 300                                                                                                    |                                                                                                    |                                                                                                    |  |  |
|                          | 300                                                                                                    |                                                                                                    |                                                                                                    |  |  |
|                          | 300                                                                                                    |                                                                                                    |                                                                                                    |  |  |
|                          | 300                                                                                                    |                                                                                                    |                                                                                                    |  |  |
|                          | 300                                                                                                    |                                                                                                    |                                                                                                    |  |  |
| 18                       | What is the differen                                                                                                    | ce between Equi-Join                                                                                                    | and Natural Join?                                                                                                    |  |  |
| Ans.                     |                                                                                                    |                                                                                                    | mn from two tables and it will return matching                                                                                         |  |  |
|                          |                                                                                                    |                                                                                                    | rs twice in output because we fetch using (*) not by                                                                                   |  |  |
|                          | specifying column r                                                                                                    |                                                                                                    |                                                                                                    |  |  |
|                          |                                                                                                    |                                                                                                    | ame name for column to compare of both table                                                                                           |  |  |
|                          |                                                                                                    |                                                                                                    | l return. In natural join column will appear only                                                                                      |  |  |
|                          |                                                                                                    |                                                                                                    | st be same in both table if we are performing                                                                                          |  |  |
|                          |                                                                                                    | he clause NATURAL JO                                                                                                    |                                                                                                    |  |  |
| 19                       |                                                                                                    |                                                                                                    | ve the output of question (i) and (ii)                                                                                                 |  |  |
| 19                       |                                                                                                    | TEACHER_NAME                                                                                                    | DOJ                                                                                                    |  |  |
|                          |                                                                                                    | _                                                                                                    |                                                                                                    |  |  |
|                          | T001                                                                                                    | ANAND                                                                                                    | 2001-01-30                                                                                                    |  |  |
|                          | T002                                                                                                    | AMIT                                                                                                    | 2007-09-05                                                                                                    |  |  |
|                          | T003                                                                                                    | ANKIT                                                                                                    | 2007-09-20                                                                                                    |  |  |
|                          |                                                                                                    |                                                                                                    |                                                                                                    |  |  |
|                          | T004                                                                                                    | BALBIR                                                                                                    | 2010-02-15                                                                                                    |  |  |
|                          | T005                                                                                                    | JASBIR                                                                                                    | 2011-01-20                                                                                                    |  |  |
|                          | T005<br>T006                                                                                                    | JASBIR<br>KULBIR                                                                                                    | 2011-01-20<br>2008-07-11                                                                                                    |  |  |
|                          | T005<br>T006<br>(i) SELECT T                                                                                                    | JASBIR<br>KULBIR<br>EACHER_NAME,DOJ FR                                                                                                    | 2011-01-20<br>2008-07-11<br>OM TEACHER WHERE TEACHER_NAME LIKE "%I",                                                                   |  |  |
|                          | T005<br>T006<br>(i) SELECT T                                                                                                    | JASBIR<br>KULBIR                                                                                                    | 2011-01-20<br>2008-07-11<br>OM TEACHER WHERE TEACHER_NAME LIKE "%I",                                                                   |  |  |
| Ans                      | T005 T006 (i) SELECT T (ii) SELECT *                                                                                                    | JASBIR<br>KULBIR<br>EACHER_NAME,DOJ FR                                                                                                    | 2011-01-20<br>2008-07-11<br>OM TEACHER WHERE TEACHER_NAME LIKE "%I",                                                                   |  |  |
| Ans                      | T005 T006 (i) SELECT T (ii) SELECT *                                                                                                    | JASBIR KULBIR EACHER_NAME,DOJ FR FROM TEACHER WHER                                                                                                    | 2011-01-20<br>2008-07-11<br>OM TEACHER WHERE TEACHER_NAME LIKE "%I",                                                                   |  |  |
| Ans                      | T005 T006 (i) SELECT T (ii) SELECT *                                                                                                    | JASBIR KULBIR EACHER_NAME,DOJ FR FROM TEACHER WHER                                                                                                    | 2011-01-20<br>2008-07-11<br>OM TEACHER WHERE TEACHER_NAME LIKE "%I",                                                                   |  |  |
| Ans                      | T005 T006 (i) SELECT T (ii) SELECT *  (i) TEACHER_NAME                                                                                                    | JASBIR KULBIR EACHER_NAME,DOJ FR FROM TEACHER WHER                                                                                                    | 2011-01-20<br>2008-07-11<br>OM TEACHER WHERE TEACHER_NAME LIKE "%I",                                                                   |  |  |
| Ans                      | T005 T006 (i) SELECT T (ii) SELECT *  (i) TEACHER_NAME                                                                                                    | JASBIR KULBIR EACHER_NAME,DOJ FR FROM TEACHER WHER  DOJ  2007-09-05                                                                                                    | 2011-01-20<br>2008-07-11<br>OM TEACHER WHERE TEACHER_NAME LIKE "%I",                                                                   |  |  |
| Ans                      | T005 T006 (i) SELECT T (ii) SELECT *  (i) TEACHER_NAME                                                                                                    | JASBIR KULBIR EACHER_NAME,DOJ FR FROM TEACHER WHER  DOJ  2007-09-05 2007-09-20                                                                                                    | 2011-01-20<br>2008-07-11<br>OM TEACHER WHERE TEACHER_NAME LIKE "%I",                                                                   |  |  |
| Ans                      | T005 T006  (i) SELECT T (ii) SELECT *  (i) TEACHER_NAME                                                                                                    | JASBIR KULBIR EACHER_NAME,DOJ FR FROM TEACHER WHER  DOJ  2007-09-05 2007-09-20 2010-02-15                                                                                                    | 2011-01-20<br>2008-07-11<br>OM TEACHER WHERE TEACHER_NAME LIKE "%I",                                                                   |  |  |
| Ans                      | T005 T006  (i) SELECT T (ii) SELECT *  (i) TEACHER_NAME  AMIT ANKIT BALBIR JASBIR                                                                                                    | JASBIR KULBIR EACHER_NAME,DOJ FR FROM TEACHER WHER  DOJ  2007-09-05 2007-09-20 2010-02-15 2011-01-20                                                                                                    | 2011-01-20<br>2008-07-11<br>OM TEACHER WHERE TEACHER_NAME LIKE "%I",                                                                   |  |  |
| Ans                      | T005 T006  (i) SELECT T (ii) SELECT *  (i) TEACHER_NAME                                                                                                    | JASBIR KULBIR EACHER_NAME,DOJ FR FROM TEACHER WHER  DOJ  2007-09-05 2007-09-20 2010-02-15                                                                                                    | 2011-01-20<br>2008-07-11<br>OM TEACHER WHERE TEACHER_NAME LIKE "%I",                                                                   |  |  |
| Ans                      | T005 T006 (i) SELECT TOUS SELECT TOUS SELE | JASBIR KULBIR EACHER_NAME,DOJ FR FROM TEACHER WHER  DOJ  2007-09-05 2007-09-20 2010-02-15 2011-01-20                                                                                                    | 2011-01-20<br>2008-07-11<br>OM TEACHER WHERE TEACHER_NAME LIKE "%I",                                                                   |  |  |
| Ans                      | T005 T006  (i) SELECT TOO SELECT TOO SELECT  | JASBIR KULBIR EACHER_NAME,DOJ FR FROM TEACHER WHER  DOJ  2007-09-05 2007-09-20 2010-02-15 2011-01-20 2008-07-11                                                                                                    | 2011-01-20<br>2008-07-11<br>OM TEACHER WHERE TEACHER_NAME LIKE "%I",<br>E DOJ LIKE "%-09-";                                            |  |  |
| Ans                      | T005 T006  (i) SELECT TOO SELECT TOO SELECT  | JASBIR KULBIR EACHER_NAME,DOJ FR FROM TEACHER WHER  DOJ  2007-09-05 2007-09-20 2010-02-15 2011-01-20                                                                                                    | 2011-01-20<br>2008-07-11<br>OM TEACHER WHERE TEACHER_NAME LIKE "%I",'<br>E DOJ LIKE "%-09-",';                                         |  |  |
| Ans                      | T005 T006  (i) SELECT TOO SELECT TOO SELECT  | JASBIR KULBIR EACHER_NAME,DOJ FR FROM TEACHER WHER  DOJ  2007-09-05 2007-09-20 2010-02-15 2011-01-20 2008-07-11  TEACHER_NAME                                                                                                    | 2011-01-20 2008-07-11  OM TEACHER WHERE TEACHER_NAME LIKE "%I", E DOJ LIKE "%-09-%";  DOJ  DOJ                                         |  |  |
| Ans                      | T005 T006  (i) SELECT TOUS SELECT TOUS SELECT *  (ii) TEACHER_NAME  AMIT ANKIT BALBIR JASBIR KULBIR  (iii) TEACHER_CODE  T002                                                                                                    | JASBIR KULBIR EACHER_NAME,DOJ FR FROM TEACHER WHER  DOJ  2007-09-05 2007-09-20 2010-02-15 2011-01-20 2008-07-11  TEACHER_NAME  AMIT 20                                                                                                    | 2011-01-20<br>2008-07-11<br>OM TEACHER WHERE TEACHER_NAME LIKE "%1", E DOJ LIKE "%-09-%";  DOJ                                         |  |  |
|                          | TO05 TO06  (i) SELECT TOOE (ii) SELECT *  (i) TEACHER_NAME  AMIT ANKIT BALBIR JASBIR KULBIR  (ii) TEACHER_CODE  TO02 TO03                                                                                                    | JASBIR KULBIR EACHER_NAME,DOJ FR FROM TEACHER WHER  DOJ  2007-09-05 2007-09-20 2010-02-15 2011-01-20 2008-07-11  TEACHER_NAME  AMIT 20 ANKIT 20                                                                                                    | 2011-01-20<br>2008-07-11<br>OM TEACHER WHERE TEACHER_NAME LIKE "%I"'<br>E DOJ LIKE "%-09-%";<br>DOJ<br>007-09-05<br>007-09-20          |  |  |
| 20                       | TO05 TO06  (i) SELECT TOUS SELECT TOUS SEL | JASBIR KULBIR EACHER_NAME,DOJ FR FROM TEACHER WHER  DOJ  2007-09-05 2007-09-20 2010-02-15 2011-01-20 2008-07-11  TEACHER_NAME  AMIT 20 ANKIT 20                                                                                                    | 2011-01-20<br>2008-07-11<br>OM TEACHER WHERE TEACHER_NAME LIKE "%I"'<br>E DOJ LIKE "%-09-%";  DOJ                                      |  |  |
| 20<br>Ans.               | T005 T006  (i) SELECT TOUS SELECT TOUS SELECT *  (ii) TEACHER_NAME  AMIT ANKIT BALBIR JASBIR KULBIR  (iii) TEACHER_CODE  T002 T003 Which SQL function AVG()                                                                                                    | JASBIR KULBIR EACHER_NAME,DOJ FR FROM TEACHER WHER  DOJ  2007-09-05 2007-09-20 2010-02-15 2011-01-20 2008-07-11  TEACHER_NAME  AMIT 20 ANKIT 20 is used to get the ave                                                                                                    | 2011-01-20 2008-07-11  OM TEACHER WHERE TEACHER_NAME LIKE %I%' E DOJ LIKE %-09-%';  DOJ  007-09-05 007-09-20 rage value of any column? |  |  |
| 20<br>Ans.<br>21         | TO05 TO06  (i) SELECT TOOS (ii) SELECT TOOS  TEACHER_NAME  AMIT ANKIT BALBIR JASBIR KULBIR  (ii) TEACHER_CODE  TO02 TO03  Which SQL function AVG() What is the different                                                                                                    | JASBIR KULBIR EACHER_NAME,DOJ FR FROM TEACHER WHER  DOJ  2007-09-05 2007-09-20 2010-02-15 2011-01-20 2008-07-11  TEACHER_NAME  AMIT 20 ANKIT 20 is used to get the ave                                                                                                    | DOJ DO7-09-05 007-09-20 rage value of any column?                                                                                      |  |  |
| 20<br>Ans.               | TO05 TO06  (i) SELECT TOOS (ii) SELECT TOOS  TEACHER_NAME  AMIT ANKIT BALBIR JASBIR KULBIR  (ii) TEACHER_CODE  TO02 TO03  Which SQL function AVG() What is the different                                                                                                    | JASBIR KULBIR EACHER_NAME,DOJ FR FROM TEACHER WHER  DOJ  2007-09-05 2007-09-20 2010-02-15 2011-01-20 2008-07-11  TEACHER_NAME  AMIT 20 ANKIT 20 is used to get the ave                                                                                                    | 2011-01-20 2008-07-11  OM TEACHER WHERE TEACHER_NAME LIKE %I%' E DOJ LIKE %-09-%';  DOJ  007-09-05 007-09-20 rage value of any column? |  |  |
| 20<br>Ans.<br>21         | TO05 TO06  (i) SELECT TOOS (ii) SELECT TOOS  TEACHER_NAME  AMIT ANKIT BALBIR JASBIR KULBIR  (ii) TEACHER_CODE  TO02 TO03  Which SQL function AVG() What is the different COUNT() function we                                                                                                    | JASBIR KULBIR EACHER_NAME,DOJ FR FROM TEACHER WHER  DOJ  2007-09-05 2007-09-20 2010-02-15 2011-01-20 2008-07-11  TEACHER_NAME  AMIT 20 ANKIT 20 is used to get the average of the second control of variable and the second control of variable count number of variable count number of variable count | DOJ  DOJ  DO7-09-05  DO7-09-20  rage value of any column?  and COUNT(*) function lues in any column excluding the NULLs                |  |  |
| 20<br>Ans.<br>21<br>Ans. | TO05 TO06  (i) SELECT TOUS SELECT TOUS SELECT *  (ii) TEACHER_NAME  AMIT ANKIT BALBIR JASBIR KULBIR  (iii) TEACHER_CODE  TO02 TO03  Which SQL function AVG() What is the different COUNT() function we COUNT(*) will counter                                                                                                    | JASBIR KULBIR EACHER_NAME,DOJ FR FROM TEACHER WHER  DOJ  2007-09-05 2007-09-20 2010-02-15 2011-01-20 2008-07-11  TEACHER_NAME  AMIT 20 ANKIT 20 is used to get the average of the average of the average | DOJ DO7-09-05 007-09-20 rage value of any column?                                                                                      |  |  |
| 20<br>Ans.<br>21         | TO05 TO06  (i) SELECT TOOS (ii) SELECT TOOS  TEACHER_NAME  AMIT ANKIT BALBIR JASBIR KULBIR  (ii) TEACHER_CODE  TO02 TO03  Which SQL function AVG() What is the different COUNT() function we                                                                                                    | JASBIR KULBIR EACHER_NAME,DOJ FR FROM TEACHER WHER  DOJ  2007-09-05 2007-09-20 2010-02-15 2011-01-20 2008-07-11  TEACHER_NAME  AMIT 20 ANKIT 20 is used to get the ave ce between COUNT() a vill count number of var t number of rows in quant of SQL?                                                                                                    | DOJ  DOJ  DO7-09-05  DO7-09-20  rage value of any column?  md COUNT(*) function lues in any column excluding the NULLs                 |  |  |

| 23    | Query to delete all record of table without deleting the table:                              |  |  |
|-------|----------------------------------------------------------------------------------------------|--|--|
|       | a. DELETE TABLE TABLE_NAME                                                                   |  |  |
|       | b. DELETE FROM TABLE_NAME                                                                    |  |  |
|       | c. DROP TABLE TABLE_NAME                                                                     |  |  |
|       | d. DELETE TABLE FROM TABLE_NAME                                                              |  |  |
| Ans.  |                                                                                              |  |  |
| 24    | Identify the wrong statement about UPDATE command                                            |  |  |
| 4     | a. If WHERE clause is missing all the record in table will be updated                        |  |  |
|       |                                                                                              |  |  |
|       | b. Only one record can be updated at a time using WHERE clause                               |  |  |
|       | c. Multiple records can be updated at a time using WHERE clause                              |  |  |
| _     | d. None of the above                                                                         |  |  |
| Ans.  | V E                                                                                          |  |  |
| 25    | Identify the correct statement(s) to drop a column from table                                |  |  |
|       | a. DELETE COLUMN COLUMN_NAME                                                                 |  |  |
|       | b. DROP COLUMN_NAME                                                                          |  |  |
|       | c. ALTER TABLE TABLE_NAME DROP COLUMN COLUMN_NAME                                            |  |  |
|       | d. ALTER TABLE TABLE_NAME DROP COLUMN_NAME                                                   |  |  |
| Ans.  | c. ALTER TABLE TABLE NAME DROP COLUMN COLUMN NAME                                            |  |  |
|       | d. ALTER TABLE TABLE NAME DROP COLUMN NAME                                                   |  |  |
| 26    | Suppose a table BOOK contain columns (BNO, BNAME, AUTHOR, PUBLISHER), Raj is                 |  |  |
|       | assigned a task to see the list of publishers, when he executed the query as:                |  |  |
|       | SELECT PUBLISHER FROM BOOK;                                                                  |  |  |
|       | He noticed that the same publisher name is repeated in query output. What could be possible  |  |  |
|       | solution to get publisher name uniquely? Rewrite the following query to fetch unique         |  |  |
|       |                                                                                              |  |  |
|       | publisher names from table.                                                                  |  |  |
| Ans.  |                                                                                              |  |  |
| 07    | Correct Query: SELECT DISTINCT PUBLISHER FROM BOOK;                                          |  |  |
| 27    | HOTS                                                                                         |  |  |
|       | Consider a database table T containing two columns X and Y each of type integer. After the   |  |  |
|       | creation of the table, one record (X=1, Y=1) is inserted in the table.                       |  |  |
|       | Let MX and MY denote the respective maximum values of X and Y among all records in th        |  |  |
|       | table at any point in time. Using MX and MY, new records are inserted in the table 128 time  |  |  |
|       | with X and Y values being MX+1, 2*MY+1 respectively. It may be noted that each time after    |  |  |
|       |                                                                                              |  |  |
|       | the insertion, values of MX and MY change. What will be the output of the following SQL      |  |  |
|       | query after the steps mentioned above are carried out?                                       |  |  |
|       | SELECT Y FROM T WHERE X = 7                                                                  |  |  |
|       |                                                                                              |  |  |
|       | A. 127                                                                                       |  |  |
|       | B. 255                                                                                       |  |  |
|       | C. 129                                                                                       |  |  |
|       | D. 257                                                                                       |  |  |
| Ans.  | A. 127                                                                                       |  |  |
| 28    | Which SQL function is used to find the highest and lowest value of numeric and date type     |  |  |
|       | column?                                                                                      |  |  |
| Ans.  | MAX() and MIN()                                                                              |  |  |
| 29    | What is the default order of sorting using ORDER BY?                                         |  |  |
| Ans.  |                                                                                              |  |  |
| 30    | What is the difference between CHAR and VARCHAR?                                             |  |  |
| Ans.  |                                                                                              |  |  |
| 1110. | will occupy 20 bytes for each name irrespective of actual data.                              |  |  |
|       | VARCHAR is variable length data type i.e. it will occupy size according the actual length of |  |  |
|       |                                                                                              |  |  |
|       | data                                                                                         |  |  |
|       |                                                                                              |  |  |
|       |                                                                                              |  |  |
|       |                                                                                              |  |  |

| 31 | Write SQL queries for (i) to (iv) and find outputs for SQL queries (v) to (viii) which are based on tables |
|----|----------------------------------------------------------------------------------------------------|
|    | TARLE · ACCOUNT                                                                                            |

| ANO | ANAME        | ADDRESS    |
|-----|--------------|------------|
| 101 | Nirja Singh  | Bangalore  |
| 102 | Rohan Gupta  | Chennai    |
| 103 | Ali Reza     | Hyderabad  |
| 104 | Rishabh Jain | Chennai    |
| 105 | Simran Kaur  | Chandigarh |

#### **TABLE: TRANSACT**

| TRNO | ANO | AMOUNT | TYPE     | DOT        |
|------|-----|--------|----------|------------|
| T001 | 101 | 2500   | Withdraw | 2017-12-21 |
| T002 | 103 | 3000   | Deposit  | 2017-06-01 |
| T003 | 102 | 2000   | Withdraw | 2017-05-12 |
| T004 | 103 | 1000   | Deposit  | 2017-10-22 |
| T005 | 102 | 12000  | Deposit  | 2017-11-06 |

- (i) To display details of all transactions of TYPE Withdraw from TRANSACT table
- (ii) To display ANO and AMOUNT of all Deposit and Withdrawals done in month of 'May' 2017 from table TRANSACT
- (iii) To display first date of transaction (DOT) from table TRANSACT for Account having ANO as 102
- (iv) To display ANO, ANAME, AMOUNT and DOT of those persons from ACCOUNT and TRANSACT table who have done transaction less than or equal to 3000
- (v) SELECT ANO, ANAME FROM ACCOUNT WHERE ADDRESS NOT IN ('CHENNAI', 'BANGALORE');
- (vi) SELECT DISTINCT ANO FROM TRANSACT
- (vii) SELECT ANO, COUNT(\*), MIN(AMOUNT) FROM TRANSACT GROUP BY ANO HAVING COUNT(\*)> 1
- (viii) SELECT COUNT(\*), SUM(AMOUNT) FROM TRANSACT WHERE DOT <= '2017-10-01'

Ans. (i) Select \* from TRANSACT where TYPE='Withdraw';

- (ii) Select ANO, AMOUNT from TRANSACT where DOT like '%-05-%';
- (iii) Select MIN(DOT) from TRANSACT where ANO=102
- (iv) Select ANO,T.ANO,ANAME,AMOUNT from ACCOUNT A, TRANSACT T where A.ANO = T.ANO and AMOUNT<=3000;

(v)

| ANO | ANAME       |
|-----|-------------|
|     |             |
| 103 | Ali Reza    |
| 105 | Simran Kaur |

(vi)

## ANO

101 103

102

| (vii) | ANO | COUNT(*) | MIN(AMOUNT) |
|-------|-----|----------|-------------|
|       | 102 | 2        | 2000        |
|       | 103 | 2        | 3000        |

(viii) COUNT(\*) SUM(AMOUNT)

2 5000

|      |                                                                                               |                                                                 |                                                                                                    |         |              | for mo                | re details visit : pyth      | non4csip.com |
|------|-----------------------------------------------------------------------------------------------|-----------------------------------------------------------------|----------------------------------------------------------------------------------------------------|---------|--------------|-----------------------|------------------------------|--------------|
| 32   | 32 Consider the following tables EMP and SALGRADE, write the query for (i) to (vi) and output |                                                                 |                                                                                                    |         |              |                       |                              |              |
|      | for (vii) to (x)                                                                              |                                                                 |                                                                                                    |         |              | •                     |                              |              |
|      | TABLE: EMPLOYEE                                                                               |                                                                 |                                                                                                    |         |              | ,                     |                              |              |
|      | ECODE                                                                                         | NAME                                                            | DESIG                                                                                               | •       | SGRADE       |                       | DOB                          | .            |
|      | 101                                                                                           | Vikrant                                                         | Execut                                                                                              |         | S03          | 2003-03-23            | 1980-01-13                   |              |
|      | 102                                                                                           | Ravi                                                            | Head-I'                                                                                             |         | S02          | 2010-02-12            | 1987-07-22                   |              |
|      | 103                                                                                           | John Cena                                                       | Recepti                                                                                             | onist   | S03          | 2009-06-24            | 1983-02-24                   | .            |
|      | 105<br>108                                                                                    | Azhar Ansa<br>Priyam Sen                                        |                                                                                                    |         | S02<br>S01   | 2009-08-11 2004-12-29 | 1984-03-03<br>1982-01-19     | -            |
|      |                                                                                               |                                                                 | CEO                                                                                                 |         | 301          | 2004-12-29            | 1902-01-19                   | J            |
|      |                                                                                               | SALGRADE                                                        | ***                                                                                                 | 1       |              |                       |                              |              |
|      | SGRADI                                                                                        |                                                                 | HRA                                                                                                 |         |              |                       |                              |              |
|      | S01                                                                                           | 56000                                                           | 18000                                                                                               |         |              |                       |                              |              |
|      | S02                                                                                           | 32000                                                           | 12000                                                                                               |         |              |                       |                              |              |
|      | S03                                                                                           | 24000                                                           | 8000                                                                                                | ]       |              | 1:                    | .i. DO I                     |              |
|      | (i)                                                                                           | To display NA                                                   | ans of an e                                                                                         | mployed | e in descend | ding order of th      | eir DOJ<br>e sgrade is eithe | or 'SOO' or  |
|      | (ii)                                                                                          | 'S03'                                                           | ME AND I                                                                                            | JESIG ( | oi those en  | ipioyees whose        | e sgrade is eithe            | 31 SUZ OF    |
|      | (iii)                                                                                         |                                                                 | ME. DESIG                                                                                           | . SGRA  | DE of those  | e emplovee who        | joined in the ye             | ear 2009     |
|      | (iv)                                                                                          | To display a                                                    |                                                                                                    |         |              |                       |                              |              |
|      |                                                                                               | 1 2                                                             | all SGRADE, ANNUAL_SALARY from table SALGRADE [where ARY = SALARY*12]                               |         |              |                       |                              | · ·          |
|      | (v)                                                                                           |                                                                 | nber of employee working in each SALGRADE from table EMPLOYE                                        |         |              |                       |                              |              |
|      | (vi)                                                                                          |                                                                 | ME, DESIG, SALARY, HRA from tables EMPLOYEE and SALGRAI                                             |         |              | ALGRADE               |                              |              |
|      |                                                                                               |                                                                 | ARY is less than 50000                                                                              |         |              |                       |                              |              |
|      | (vii)                                                                                         |                                                                 | lect MIN(DOJ), MAX(DOB) from employee;                                                              |         |              |                       |                              |              |
|      | (viii)                                                                                        |                                                                 | elect SGrade,Salary+HRA from SalGrade where Sgrade='S02' elect count(distinct sgrade) from employee |         |              |                       |                              |              |
|      | (ix)                                                                                          | ,                                                               | _                                                                                                   | ,       |              |                       |                              |              |
| Ans  | (x)                                                                                           | Select sum(sal                                                  |                                                                                                    |         |              |                       |                              |              |
| Alls | (i)<br>(ii)                                                                                   |                                                                 |                                                                                                    |         |              |                       | DE IN ('S02','S03            | 'n           |
|      | (11)                                                                                          | OR                                                              | E,DESIG F                                                                                           |         | WII LOTTE (  | WILEKE SCICAL         | 7E IN (502,503               | ,            |
|      |                                                                                               | SELECT NAME, DESIG FROM EMPLOYEE WHERE SGRADE='S02' OR          |                                                                                                    |         |              |                       |                              |              |
|      |                                                                                               | SGRADE='S03'                                                    |                                                                                                    |         |              |                       |                              |              |
|      | (iii)                                                                                         | SELECT NAME, DESIG, SGRADE FROM EMPLOYEE WHERE DOJ LIKE '2009%' |                                                                                                    |         |              |                       |                              |              |
|      | (iv)                                                                                          | SELECT SGRADE, SALARY*12 ANNUAL SALARY FROM SALGRADE            |                                                                                                    |         |              |                       |                              |              |
|      | (v)                                                                                           | SELECT SGRA                                                     | ELECT SGRADE, COUNT(*) FROM EMPLOYEE GROUP BY SGRADE                                                |         |              |                       |                              |              |
|      | (vi)                                                                                          | SELECT NAM                                                      | E,DESIG,S                                                                                           | ALARY,  | HRA FROM     | EMPLOYEE E            | SALGRADE S W                 | VHERE        |
|      |                                                                                               | E.SGRADE=S.                                                     |                                                                                                    |         | LARY<=500    | 000                   |                              |              |
|      | (vii)                                                                                         | MIN(DOJ)                                                        | MAX(DC                                                                                              | B)      |              |                       |                              |              |
|      |                                                                                               | 2003-03-23                                                      | 1987 <sub>-</sub> 07                                                                                | -22     |              |                       |                              |              |
|      | (viii)                                                                                        |                                                                 |                                                                                                    |         |              |                       |                              |              |
|      | ( )                                                                                           | WIII                                                            |                                                                                                    | _       |              |                       |                              |              |

44000

SUM(SALARY) AVG(SALARY)

37333.33

112000

S02

COUNT(\*)

(ix)

(x)

Write SQL queries for (i) to (iv) and write outputs for SQL queries (v) to (viii), which are based on the table given below:

### Table: TRAINS

| TNO           | TNAME                | START              | END                |
|---------------|----------------------|--------------------|--------------------|
| 11096         | Ahimsa Express       | Pune Junction      | Ahmedabad Junction |
| 12015         | Ajmer Shatabdi       | New Delhi          | Ajmer Junction     |
| 1651          | Pune Hbj Special     | Pune Junction      | Habibganj          |
| <b>1</b> 3005 | Amritsar Mail        | Howrah Junction    | Amritsar Junction  |
| 12002         | Bhopal Shatabdi      | New Delhi          | Habibganj          |
| 12417         | Prayag Raj Express   | Allahabad Junction | New Delhi          |
| 14673         | Shaheed Express      | Jaynagar           | Amritsar Junction  |
| 12314         | Sealdah Rajdhani     | New Delhi          | Sealdah            |
| 12498         | Shane Punjab         | Amritsar Junction  | New Delhi          |
| 12451         | Shram Shakti Express | Kanpur Central     | New Delhi          |
| 12030         | Swarna Shatabdi      | Amritsar Junction  | New Delhi          |

### Table: PASSENGERS

| PNR  | TNO   | PNAME       | GENDER | AGE | TRAVELDATE |
|------|-------|-------------|--------|-----|------------|
| P001 | 13005 | R N AGRAWAL | MALE   | 45  | 2018-12-25 |
| P002 | 12015 | P TIWARY    | MALE   | 28  | 2018-11-10 |
| P003 | 12015 | S TIWARY    | FEMALE | 22  | 2018-11-10 |
| P004 | 12030 | S K SAXENA  | MALE   | 42  | 2018-10-12 |
| P005 | 12030 | S SAXENA    | FEMALE | 35  | 2018-10-12 |
| P006 | 12030 | P SAXENA    | FEMALE | 12  | 2018-10-12 |
| P007 | 13005 | N S SINGH   | MALE   | 52  | 2018-05-09 |
| P008 | 12030 | J K SHARMA  | MALE   | 65  | 2018-05-09 |
| P009 | 12030 | R SHARMA    | FEMALE | 58  | 2018-05-09 |

- (i) To display details of all Trains which starts from New Delhi
- (ii) To display PNR, PNAME, GENDER and AGE of all passengers whose AGE is below 50
- (iii) To display total numbers of MALE and FEMALE passengers
- (iv) To display records of all passengers travelling in trains whose TNO is 12015
- (v) SELECT MAX(TRAVELDATE), MIN(TRAVELDATE) FROM PASSENGERS WHERE GENDER='FEMALE';
- (vi) SELECT END, COUNT(\*) FROM TRAINS GROUP BY END HAVING COUNT(\*)>1;
- (vii) SELECT DISTINCT TRAVELDATE FROM PASSENGERS;
- (viii) SELECT TNAME, PNAME FROM TRAINS T, PASSENGERS P WHERE T.TNO=P.TNO AND AGE BETWEEN 50 AND 60

| _ | A   | 443            |                                                                           |             |                                                         |  |
|---|-----|----------------|---------------------------------------------------------------------------|-------------|---------------------------------------------------------|--|
|   | Ans | (i)            | SELECT * FROM TRAINS WHERE START='NEW DELHI'                              |             |                                                         |  |
|   |     | (ii)           | SELECT PNR,PNAME,GENDER,AGE FROM PASSENGER WHERE AGE<50                   |             |                                                         |  |
|   |     | (iii)          | SELECT GENDER,COUNT(*) FROM PASSENGERS GROUP BY GENDER                    |             |                                                         |  |
|   |     | (iv)           | SELECT * FROM PASSENGERS WHERE TNO=12015  MAX(TRAVELDATE) MIN(TRAVELDATE) |             |                                                         |  |
|   |     | (v)            | MAX(TRAVELDA                                                              |             | AVELDATE)                                               |  |
|   |     |                | 2018-11-10                                                                |             | .09                                                     |  |
|   |     | (vi)           | END                                                                       |             |                                                         |  |
|   |     | (,             |                                                                           |             | ,<br>                                                   |  |
|   |     |                | HABIBGANJ                                                                 | 2           |                                                         |  |
|   |     |                | AMRITSAR JUNG                                                             | CTION 2     |                                                         |  |
|   |     |                | NEW DELHI                                                                 | 4           |                                                         |  |
|   |     | (vii)          | TRAVELDATE                                                                |             |                                                         |  |
|   |     |                | 2010 12 25                                                                |             |                                                         |  |
|   |     |                | 2018-12-25<br>2018-11-10                                                  |             |                                                         |  |
|   |     |                | 2018-11-10                                                                |             |                                                         |  |
|   |     |                | 2018-10-12                                                                |             |                                                         |  |
|   |     | (viii)         |                                                                           |             | ME                                                      |  |
|   |     | (*****)        |                                                                           |             |                                                         |  |
|   |     | AJMER SHATABDI |                                                                           | DI P TI\    | VARY                                                    |  |
|   |     |                |                                                                           | VARY        |                                                         |  |
|   |     |                | AMRITSAR MAII                                                             |             |                                                         |  |
|   |     |                | AMRITSAR MAII                                                             |             |                                                         |  |
|   |     |                | SWARNA SHATA                                                              |             | AXENA                                                   |  |
|   |     |                | SWARNA SHATA                                                              |             | XENA                                                    |  |
|   |     |                | SWARNA SHATA                                                              |             | HARMA                                                   |  |
| _ | 0.4 | 0 11           | SWARNA SHATA                                                              |             |                                                         |  |
|   | 34  | (vi) to (x     |                                                                           | PE and ACC. | ESSORIES, write the query for (i) to (v) and output for |  |
|   |     | . , , ,        | SHOPPE                                                                    |             |                                                         |  |
|   |     |                |                                                                           |             | 1                                                       |  |
|   |     | Id             | SName                                                                     | Area        |                                                         |  |
|   |     | S01            | ABC Computronics                                                          | CP          |                                                         |  |
|   |     | S02            | All Infotech Media                                                        | GK II       |                                                         |  |
|   |     | S03            | Tech Shoppe                                                               | CP          |                                                         |  |
|   |     | S04            | Geeks Tecno Soft                                                          | Nehru Place |                                                         |  |
|   |     | S05            | Hitech Tech Store                                                         | Nehru Place |                                                         |  |
| L |     | <u> </u>       |                                                                           |             |                                                         |  |

|                      |                  |            |             | for more details visit : python4csip.com                                                                                            |
|----------------------|------------------|------------|-------------|----------------------------------------------------------------------------------------------------|
| Tabl                 | e : ACCESSORIES  |            |             |                                                                                                    |
| No                   | Name             | Price      | Id          |                                                                                                    |
| A01                  | Mother Board     | 12000      | S01         |                                                                                                    |
| A02                  | Hard Disk        | 5000       | S01         |                                                                                                    |
| A03                  | Keyboard         | 500        | S02         |                                                                                                    |
| A04                  | Mouse            | 300        | S01         |                                                                                                    |
| A05                  | Mother Board     | 13000      | S02         |                                                                                                    |
| A06                  | Keyboard         | 400        | S03         |                                                                                                    |
| A07                  | LCD              | 6000       | S04         |                                                                                                    |
| T08                  | LCD              | 5500       | S05         |                                                                                                    |
| T09                  | Mouse            | 350        | S05         |                                                                                                    |
| T10                  | Hard Disk        | 4500       | S03         |                                                                                                    |
| (i)<br>(ii)<br>(iii) | To display Id an | nd Sname o | f all the S | e Accessories in descending order of their Price<br>Shoppe location in 'Nehru Place'<br>Maximum Price of each Name from ACCESSORIES |
| (iv)<br>(v)          | and ACCESSOR     | RIES where | Price is 5  | sories and their respective SName from table SHOPPE 5000 or more. where name contains word 'Board';                                 |
| (vi)                 | SELECT DISTIN    | ICT NAME   | FROM AC     | CCESSORIES WHERE PRICE>5000;                                                                                                    |

SELECT \* FROM SHOPPE S, ACCESSORIES A WHERE S.ID = A.ID AND PRICE>=10000; SELECT NAME.PRICE FROM ACCESSORIES ORDER BY PRICE DESC (i) Ans

(vii) SELECT AREA, COUNT(\*) FROM SHOPPE GROUP BY AREA;

- (iii) SELECT NAME, MIN(PRICE), MAX(PRICE) FROM ACCESSORIES GROUP BY NAME
- SELECT NAME, PRICE, SNAME FROM SHOPPE S, ACCESSORIES A WHERE (iv) S.ID=A.ID AND PRICE>=5000

SELECT ID, SNAME FROM SHOPPE WHERE AREA='NEHRU PLACE'

(viii) SELECT AVG(PRICE), MAX(PRICE) FROM ACCESSORIES WHERE PRICE>=10000; (ix) SELECT NAME, PRICE\*.05 DISCOUNT FROM ACCESSORIES WHERE ID IN ('S02','S03')

- SELECT \* FROM ACCESSORIES WHERE NAME LIKE '%BOARD%' (v)
- (vi) NAME

(ii)

Mother Board

**AREA** 

LCD

(vii) COUNT(\*) CP 2 GK II 1 Nehru Place 2

(viii) AVG(PRICE) MAX(PRICE)

12500 13000 (ix) NAME DISCOUNT Keyboard 25

Mother Board 650 Keyboard 20 Hard Disk 225

(x)SNAME **AREA** NO NAME PRICE ID CP S01 ABC Computronics A01 Mother board 12000 S01 S02 All Infotech media Mother board GK II A05 13000 S02

| 35  | · •                |                 | ere are two                    | tables : `  | Write MYS(      | 2L qu           | eries for (   | (i) to (iii) |            |        |  |
|-----|--------------------|-----------------|--------------------------------|-------------|-----------------|-----------------|---------------|--------------|------------|--------|--|
|     | Table : Ite        | ,               |                                |             | T .             |                 |               |              |            | ۱      |  |
|     | ICode              | IName           |                                |             | Price           | Col             |               | VCoc         | le         |        |  |
|     | S001               | Mobile 1        |                                |             | 30000           | Silv            |               | P01          |            |        |  |
|     | S002               | Refriger        | ator                           |             | 20000           | Che             |               | P02          |            |        |  |
|     | S003               | TV              | 3.6 1.                         |             | 45000           | Bla             |               | P03          |            |        |  |
|     | S004               | _               | g Machine                      |             | 12000           | Wh              |               | P04          |            |        |  |
|     | S005<br>Table : Ve | Air Conditioner |                                |             | 50000           | Wh              | ıte           | P05          |            | ]      |  |
|     | VCode              | 11001           | VNome                          |             |                 |                 |               |              |            |        |  |
|     |                    |                 |                                | VName       |                 |                 |               |              |            |        |  |
|     | P01                |                 | Rahul                          |             |                 |                 |               |              |            |        |  |
|     | P02                |                 | Mukesh                         |             |                 |                 |               |              |            |        |  |
|     | P03                |                 | Rohan                          |             |                 |                 |               |              |            |        |  |
|     | P04                |                 | Kapil                          |             |                 |                 |               |              |            |        |  |
|     |                    |                 | IName and V                    |             |                 |                 |               |              | _          | or".   |  |
|     | ` '                | •               | e, ICode, VNa                  | -           | •               | -               |               | -            |            |        |  |
| Δ   |                    |                 | ne and IName                   |             |                 |                 |               |              |            | 1 1    |  |
| Ans | • •                |                 | Code, IName,<br>Refrigerator'  | vname       | irom item .     | ı,ven           | aor v wn      | ere 1.vco    | ae=v.vCo   | ae ana |  |
|     |                    |                 | lame, ICode,                   | VName       | from Item       | I.Ven           | dor V who     | ere I.Vco    | de=V.VCo   | de and |  |
|     | , ,                | Price>=2        |                                | VIIIII .    | iioiii icoiii . | -, <b>v</b> C11 | 401 V W11     | 010 1.100    | 4.100      | uc unu |  |
|     |                    |                 | /Name,IName                    | e from      | Item I,Ve       | ndor            | V wher        | e I.Vco      | le=V.VCod  | le and |  |
|     |                    | I.VCode=        |                                |             | ·               |                 |               |              |            |        |  |
|     |                    |                 | output of the                  | e following | ng-             |                 |               |              |            |        |  |
|     |                    |                 | 449.58,-2);                    |             |                 |                 |               |              | IP ON      | IIV    |  |
|     | 2. Select          |                 |                                | 2.0).       |                 |                 |               |              | IF ON      |        |  |
|     |                    |                 | Hello Rahul",<br>onth("2020-10 |             |                 |                 |               |              |            |        |  |
| And | 1. 1400            | Dayonno         | mui( 2020-10                   | -24 J,      |                 |                 |               |              |            |        |  |
| mia | 2. 7.579           |                 |                                |             |                 |                 |               |              |            |        |  |
|     | 3. elloh I         | Rah             |                                |             |                 |                 |               |              |            |        |  |
|     | 4. 24              |                 |                                |             |                 |                 |               |              |            |        |  |
| 36  | In a datab         | ase there       | are two table                  | es : Write  | e MYSQL qu      | eries i         | for (i) to (v | ri)          |            |        |  |
|     | Table : Do         | ctors           |                                |             |                 |                 |               |              |            |        |  |
|     | DocID              | DocNan          | ne                             |             | Departmen       | nt              | NoofOpd       | lDays        |            |        |  |
|     | 101                | J K Mis         | hra                            | ra          |                 |                 | 3             |              |            |        |  |
|     | 102                | Mahesh          | tripathi                       |             | ENT             |                 | 4             |              |            |        |  |
|     | 103                | Ravi Ku         | ımar                           |             | Neuro           |                 | 5             |              |            |        |  |
|     | 104                | Mukesh          | ı Jain                         |             | Physio          |                 | 3             |              |            |        |  |
|     | Table: Pa          | tients          |                                |             |                 |                 | 1             |              |            |        |  |
|     | PatNo              |                 | PatName                        |             | Department      |                 | DocId         |              |            |        |  |
|     | 1                  |                 | Payal                          | I           | ENT             |                 | 102           |              |            |        |  |
|     | 2                  |                 | Naveen (                       |             | Ortho           |                 | 101           |              |            |        |  |
|     | 3                  |                 | Rakesh                         | 1           | Neuro           |                 | 103           |              |            |        |  |
|     | 4                  |                 | Atul                           | F           | Physio          |                 | 104           |              |            |        |  |
|     | (i) To disp        | olay PatNo      | o, PatName aı                  | nd corres   | sponding Do     | cNam            | e for each    | patient.     |            |        |  |
|     | (ii) To dis        | play the l      | ist of all docto               | ors whos    | se NoofOpdD     | ays a           | re more th    | nan 3        |            |        |  |
|     |                    |                 | Name, Depar                    | tment,Pa    | atName and      | DocId           | l from bot    | h the tab    | oles where | DocID  |  |
|     | is either          |                 |                                | . •         | ,               | ъ .             | ,             |              |            |        |  |
|     | (1v) To dis        | splay tota      | l no of differe                | nt depar    | tments from     | Patie           | nts table.    |              |            |        |  |

| Ans. | (i)          | select<br>P.Doo  | •                                   | me,DocName        | from Doctors I                    | D,Patients P v   | where D.DocID =   |
|------|--------------|------------------|-------------------------------------|-------------------|-----------------------------------|------------------|-------------------|
|      | (ii)         | select           | * from Doctors                      | s where NoofOp    | odDays>3                          |                  |                   |
|      | (iii)        |                  |                                     | •                 | -                                 | m Doctor D,      | Patient P where   |
|      | <i>(</i> • ) |                  | eId = P.DocId a                     | •                 | , ,                               |                  |                   |
| 0.77 | (iv)         |                  | count(distinct                      |                   |                                   | •                |                   |
| 37   |              |                  | e "BANK" with :                     | records, Give the | he output of give                 | en queries –     |                   |
|      | NAME         |                  | 4                                   |                   |                                   |                  |                   |
|      | SACH<br>RAME |                  | +                                   |                   |                                   |                  |                   |
|      | DINES        |                  | =                                   |                   |                                   |                  |                   |
|      | VIKAA        |                  | +                                   |                   |                                   |                  |                   |
|      | RAJU         |                  |                                     |                   |                                   |                  |                   |
|      | AMRI'        | ГЕSH             |                                     |                   |                                   |                  |                   |
|      | i.           | Select *         | from BANK wh                        | ere Name Like     | "%ES%";                           |                  |                   |
|      | ii.          | Select *         | from BANK wh                        | ere Name Like     | ' SH'                             |                  |                   |
| Ans  |              | RAMESI           |                                     |                   |                                   |                  |                   |
|      |              | DINESH           |                                     |                   |                                   |                  |                   |
|      |              | AMRITE           |                                     |                   |                                   |                  |                   |
|      |              | RAMESI<br>DINESH |                                     |                   |                                   |                  |                   |
| 38   |              |                  |                                     | at StoreIndia     | wants to search                   | the record of    | those employees   |
|      | whose        | name st          | tarts from 'R' a                    | and they have     | not allotted any                  | project, for the | is he has written |
|      | the foll     | owing q          | aery-                               |                   |                                   |                  |                   |
|      | Select       | * from 1         | Employee whe                        | ere Name = 'R'    | %' and Project=                   | Null;            |                   |
|      | But the      | query            | is not produci                      | ng the correct    | output. Rewrite                   | e the query aft  | er correcting the |
|      | errors       |                  |                                     |                   |                                   |                  |                   |
| Ans  | Select 3     | * from E         | mployee where                       | Name like 'R%     | o' and Project is 1               | null             |                   |
| 39   |              | Ŭ                |                                     | •                 | query for (i) to (iv              | , -              | or (v) to (viii)  |
|      | Visito       | rID              | VisitorName                         | Gender            | ComingFrom                        | AmountPaid       |                   |
|      | 1            |                  | Suman                               | F                 | Kanpur                            | 2500             |                   |
|      | 2            |                  | Indu                                | F                 | Lucknow                           | 3000             |                   |
|      | 3            |                  | Rachana                             | F                 | Haryana                           | 2000             |                   |
|      | 5            |                  | Vikram                              | M<br>M            | Kanpur                            | 4000             | _                 |
|      | 6            |                  | Rajesh<br>Suresh                    | M                 | Kanpur<br>Allahabad               | 3000<br>3600     |                   |
|      | 7            |                  | Dinesh                              | M                 | Lucknow                           | 3000             | _                 |
|      | 8            |                  | Shikha                              | F                 | Varanasi                          | 5000             |                   |
|      |              | Write a          |                                     | ay VisitorName    |                                   |                  | ale Visitors with |
|      |              | Amount           | Paid more than                      | n 3000            |                                   |                  |                   |
|      | ` '          |                  | - ' - '                             | ,                 | om location uniq                  | uely             |                   |
|      | (iii)        |                  | query to insert<br>ilpa','F','Luckn |                   | alues-                            |                  |                   |
|      |              | Write a          | query to disp                       |                   | of visitors in o                  | rder of their A  | AmountPaid from   |
|      |              | _                | to lowest<br>isitorName fron        | n Visitor where   | Gender-'M'                        |                  |                   |
|      | ` '          |                  |                                     |                   | where VisitorID=                  | 6:               |                   |
|      | ` '          |                  |                                     |                   |                                   |                  |                   |
|      | (vii)        | Select S         | um(AmountPai                        | d) from Visitor   | where comingFr                    | om='Kanpur':     |                   |
|      |              |                  |                                     |                   | where comingFr<br>or where Amount |                  |                   |

| Ans.   (i)   Select VisitorName,ComingFrom from Visitor where   Gender="F"   and AmountPaid>3000   (ii)   Select distinct ComingFrom from Visitor insert into visitor values(7, Shilpa, F", Lucknow', 3000)   (iv)   Select * from visitor order by AmountPaid desc   (v)   VisitorName   Vikram   Rajesh   Suresh   Dinesh   (vi)   AmountPaid+200   (vii)   Sum(AmountPaid)   Sum(AmountPaid)   9500   (viii)   Sum(AmountPaid)   9500   (viii)   Count(VisitorName)                                                                                                    | Δης      | (i)          | Soloot VisitorN      | omo ComingErom          | from     | Vigitor     | Tyboro      | Gender='F'     | and      |
|----------------------------------------------------------------------------------------------------|----------|--------------|----------------------|-------------------------|----------|-------------|-------------|----------------|----------|
| (ii) Select distinct ComingiFrom from Visitor (iii) insert into visitor values(7, Shiplay, 7°, Laucknow', 3000) (iv) Select * from visitor order by AmountPaid desc (v) VisitorName  Vikram Rajesh Suresh Dinesh (vi) AmountPaid+200  3300 (vii) Sum(AmountPaid)  9500 (viii) Count(VisitorName)  1  40 Write a MySQL query to create the given table (MEMBER)  Column name Datatype Size ID Column name Datatype Size ID DoJ Date  Ans. Create table member(id change)  Ans. In the Difference between ALTER Table command and UPDATE command?  Ans. ALTER is DDL command and is used for modifying the schema of table like adding new column, modifying column definition, dropping column. UPDATE is DML command and is used for modifying the existing data of table like changing the mobile number, changing the salary etc.  42 (i) Sanjay was deleting the record of empno=1234, but at the time of execution of command he forgot to add condition empno=1234, what will be the effect of delete command in this case?  (ii) Sameer is executing the query to fetch the records of employee who are getting salary between 4000 to 8000, he executed the query as -  Sclect * from employee where salary between 4000 to 8000;  But he is not getting the correct output, Rewrite the correct query.  Ans. (i) If where clause is missing with DELETE then it will delete all the record of table.  (ii) Select * from employee where salary between 40000 and 80000  43 Write MYSQL command to see the list of tables in current database  Ans. Show tables  44 Show tables  45 A table Employee contains 5 Rows and 4 Columns and another table PROJECT contains 5 Rows and 3 Columns. How many rows and columns will be there if we obtain Cartesian product of these two tables?  Ans. Rows = 5 x 5 = 25  Columns = 4 + 3 = 7  46 Raject created a table named student, He wants to see those students whose name ending with p, He wrote a query-  SELECT * FROM student WHERER Rame="py8.6"; But the query is not producing the desired output, Help Ranject to run the query by removing                      | Ans.     | (i)          |                      | , .                     | 110111   | Visitor     | where       | Gender- F      | and      |
| (ii) in insert into visitor values (7, Shilpa, 1, F., Lucknow, 3000) (iv) Select * from visitor order by AmountPaid desc  Vistram Rajesh Suresh Diniesh (vi) AmountPaid*200  3800 (vii) Sum(AmountPaid)  9500 (viii) Count(VisitorName)                                                                                                    |          | (ji)         |                      |                         | or       |             |             |                |          |
| (iv) Select * from visitor order by AmountPaid desc  (v) VisitorName  Vikram Rajesh Suresh Dinesh (vi) AmountPaid+200  3800  (vii) Sum(AmountPaid)  9500  (viii) Count(VisitorName)  1  40 Write a MySQL query to create the given table (MEMBER) Column name Datatype Size ID Char 6 Name Varchar 30 Fee Int 10 DOJ Date  Ans. create table member[id char(6),name varchar(30),fee int(10),doj date)  41 What is the Difference between ALTER Table command and UPDATE command?  Ans. ALTER is DDL command and is used for modifying the schema of table like adding new column, modifying column definition, dropping column. UPDATE is DML command and is used for modifying the existing data of table like changing the mobile number, changing the salary etc.  42 (i) Sanjay was deleting the record of empno=1234, but at the time of execution of command he forgot to add condition empno=1234, what will be the effect of delete command in this case? (ii) Sameer is executing the query to fetch the records of employee who are getting salary between 4000 to 8000, he executed the query as Select * from employee where salary between 4000 to 8000; But he is not getting the correct output, Rewrite the correct query.  Ans. (i) If where clause is missing with DELETE then it will delete all the record of table. (ii) Select * from employee where salary between 4000 to 80000; But he is not getting the correct output, Rewrite the correct query.  Ans. Show tables  43 Write MYSQL command to see the list of tables in current database  Ans. Show tables  44 Suni decides to delete a PhoneNo column from a MySQL Table (student) after insert the data into the table. Write the command to delete that particular column in student table.  Ans. ALTER TABLE student drop PhoneNo  45 A table Employee contains 5 Rows and 4 Columns and another table PROJECT contains 5  Rows and 3 Columns. How many rows and columns will be there if we obtain Cartesian product of these two tables?  Ans. Rows = 5 x 5 = 25  Columns = 4 + 3 = 7   46 Ranjeet created a table named student, He wants  |          | ` '          |                      |                         |          | ow' 3000)   |             |                |          |
| VisitorName                                                                                                    |          | ` '          |                      | , <u>-</u>              |          |             |             |                |          |
| Vikram Rajesh Suresh Dinesh (vi) AmountPaid+200                                                                                                    |          | ` '          |                      | or order by immodiffi   | ara act  |             |             |                |          |
| Rajesh Suresh Dinesh (vi) AmountPaid+200  3800 (vii) Sum(AmountPaid)  9500 (viii) Count(VisitorName)  1  40  Write a MySQL query to create the given table (MEMBER)  Column name Datatype Size ID Column name Varchar 30 Fee Int 10 DOJ Date  Ans. create table member(id char(6),name varchar(30),fee int(10),doj date)  41  What is the Difference between ALTER Table command and UPDATE command?  Ans. ALTER is DDL command and is used for modifying the schema of table like adding new column, modifying column definition, dropping column. UPDATE is DML command and is used for modifying the existing data of table like changing the mobile number, changing the salary etc.  42  (i) Sanjay was deleting the record of empo=1234, but at the time of execution of command he forgot to add condition empn=1234, what will be the effect of delete command in this case?  (ii) Sameer is executing the query to fetch the records of employee who are getting salary between 4000 to 8000, he executed the query as Select * from employee where salary between 4000 to 8000; But he is not getting the correct output, Rewrite the correct query.  Ans.  (i) If where clause is missing with DELETE then it will delete all the record of table.  (ii) Select * from employee where salary between 40000 and 80000  43  Write MYSQL command to see the list of tables in current database  Show tables  44. Suni decides to delete a PhoneNo column from a MySQL Table (student) after insert the data into the table. Write the command to delete that particular column in student table.  Ans. ALTER TABLE student drop PhoneNo  45  A table Employee contains 5 Rows and 4 Columns and another table PROJECT contains 5 Rows and 3 Columns. How many rows and columns will be there if we obtain Cartesian product of these two tables?  Ans. Rows = 5 x 5 = 25  Columns + 4 3 = 7  Ranjeet created a table named student, He wants to see those students whose name ending with p. He wrote a query. SELECT * FROM student WHERE name=*p%*; But the query is not producing the desired output, Help Ranjeet  |          |              |                      |                         |          |             |             |                |          |
| Suresh Dinesh (vi) AmountPaid+200  3800 (vii) Sum(AmountPaid)  9500 (viii) Count(VisitorName)  1  40  Write a MySQL query to create the given table (MEMBER)  Column name Datatype Size ID Name Varchar 30 Fee Int DOJ Date  Ans. create table member(id char(6),name varchar(30),fee int(10),doj date)  41  What is the Difference between ALTER Table command and UPDATE command?  Ans. create table member(id char(6),name varchar(30),fee int(10),doj date)  41  What is the Difference between ALTER Table command and UPDATE command?  Ans. clumn, modifying column definition, dropping column. UPDATE is DML command and is used for modifying the schema of table like adding new column, modifying column definition, dropping column. UPDATE is DML command and is used for modifying the existing data of table like changing the mobile number, changing the salary etc.  42  (i) Sanjay was deleting the record of empno=1234, but at the time of execution of command he forgot to add condition empno=1234, what will be the effect of delete command in this case? (ii) Sameer is executing the query to fetch the records of employee who are getting salary between 4000 to 8000, he executed the query as Select * from employee where salary between 4000 to 8000; But he is not getting the correct output, Rewrite the correct query.  Ans. (i) If where clause is missing with DELETE then it will delete all the record of table. (ii) Select * from employee where salary between 4000 and 80000  43  Write MYSQL command to see the list of tables in current database Ans. Show tables  Ans. ALTER TABLE student drop PhoneNo  A table Employee contains 5 Rows and 4 Columns and another table PROJECT contains 5 Rows and 3 Columns. How many rows and columns will be there if we obtain Cartesian product of these two tables?  Ans. ACTER TABLE student drop PhoneNo  A table Employee contains 5 Rows and 4 Columns and another table PROJECT contains 5 Rows and 3 Columns. How many rows and columns will be there if we obtain Cartesian product of these two tables?  Ans. Output Produc |          |              | Vikram               |                         |          |             |             |                |          |
| Dinesh   (vi) AmountPaid+200   3800   (vii) Sum(AmountPaid)   9500   (viii) Count(VisitorName)   1   40   Write a MySQL query to create the given table (MEMBER)   10   Char   6   Name   Datatype   Size   ID   Char   6   Name   Varchar   30   Fee   Int   10   DOJ   Date   Name   Varchar   30   Fee   Int   10   DOJ   Date   Name   Varchar   30   Fee   Int   10   DOJ   Date   Name   Varchar   30   Fee   Int   10   DOJ   Date   Name   Varchar   30   Fee   Int   10   DOJ   Date   Name   Varchar   30   Fee   Int   10   DOJ   Date   Name   Varchar   30   Fee   Int   10   DOJ   Date   Name   Varchar   30   Fee   Int   10   DOJ   Date   Name   Varchar   Name   Varchar   Name   Varchar   Name   Varchar   Name   Varchar   Name   Varchar   Name   Varchar   Name   Varchar   Name   Varchar   Name   Name   Varchar   Name   Name     |          |              | Rajesh               |                         |          |             |             |                |          |
| (vii) Sum(AmountPaid)    Sum(AmountPaid)   Sum(AmountPaid)   Sum(A |          |              |                      |                         |          |             |             |                |          |
| Sum(AmountPaid)   9500   (viii)   Count(VisitorName)   1                                                                                                    |          |              |                      |                         |          |             |             |                |          |
| (vii) Sum(AmountPaid)  9500  (viii) Count(VisitorName)  1  40  Write a MySQL query to create the given table (MEMBER)  Column name  Datatype  ID  Char  Fee  Int  DOJ  Dot  Ans.  Create table member(id char(6),name varchar(30),fee int(10),doj date)  41  What is the Difference between ALTER Table command and UPDATE command?  Ans.  ALTER is DDL command and is used for modifying the schema of table like adding new column, modifying column definition, dropping column. UPDATE is DML command and is used for modifying the existing data of table like changing the mobile number, changing the salary etc.  42  (i) Sanjay was deleting the record of empno=1234, but at the time of execution of command he forgot to add condition empno=1234, what will be the effect of delete command in this case?  (ii) Sameer is executing the query to fetch the records of employee who are getting salary between 4000 to 8000, he executed the query as -  Select * from employee where salary between 4000 to 8000;  But he is not getting the correct output, Rewrite the correct query.  Ans.  (i) If where clause is missing with DELETE then it will delete all the record of table.  (ii) Select * from employee where salary between 40000 and 80000  43  Write MYSQL command to see the list of tables in current database  Ans. Show tables  44  Sunil decides to delete a PhoneNo column from a MySQL Table (student) after insert the data into the table. Write the command to delete that particular column in student table.  Ans. ALTER TABLE student drop PhoneNo  45  A table Employee contains 5 Rows and 4 Columns and another table PROJECT contains 5 Rows and 3 Columns. How many rows and columns will be there if we obtain Cartesian product of these two tables?  Ans. Rows = 5 x 5 = 25  Columns = 4 + 3 = 7  46  Ranject created a table named student, He wants to see those students whose name ending with p. He wrote a query - SELECT * FROM student WHERE name="p%";  But the query is not producing the desired output, Help Ranject to run the query by removing                 |          | (vi)         | AmountPaid+200       | 0                       |          |             |             |                |          |
| (vii) Sum(AmountPaid)  9500  (viii) Count(VisitorName)  1  40  Write a MySQL query to create the given table (MEMBER)  Column name  Datatype  ID  Char  Fee  Int  DOJ  Dot  Ans.  Create table member(id char(6),name varchar(30),fee int(10),doj date)  41  What is the Difference between ALTER Table command and UPDATE command?  Ans.  ALTER is DDL command and is used for modifying the schema of table like adding new column, modifying column definition, dropping column. UPDATE is DML command and is used for modifying the existing data of table like changing the mobile number, changing the salary etc.  42  (i) Sanjay was deleting the record of empno=1234, but at the time of execution of command he forgot to add condition empno=1234, what will be the effect of delete command in this case?  (ii) Sameer is executing the query to fetch the records of employee who are getting salary between 4000 to 8000, he executed the query as -  Select * from employee where salary between 4000 to 8000;  But he is not getting the correct output, Rewrite the correct query.  Ans.  (i) If where clause is missing with DELETE then it will delete all the record of table.  (ii) Select * from employee where salary between 40000 and 80000  43  Write MYSQL command to see the list of tables in current database  Ans. Show tables  44  Sunil decides to delete a PhoneNo column from a MySQL Table (student) after insert the data into the table. Write the command to delete that particular column in student table.  Ans. ALTER TABLE student drop PhoneNo  45  A table Employee contains 5 Rows and 4 Columns and another table PROJECT contains 5 Rows and 3 Columns. How many rows and columns will be there if we obtain Cartesian product of these two tables?  Ans. Rows = 5 x 5 = 25  Columns = 4 + 3 = 7  46  Ranject created a table named student, He wants to see those students whose name ending with p. He wrote a query - SELECT * FROM student WHERE name="p%";  But the query is not producing the desired output, Help Ranject to run the query by removing                 |          |              | 2000                 | -                       |          |             |             |                |          |
| 1   1   1   1   1   1   1   1   1   1                                                                                                    |          | (vii)        |                      | d)                      |          |             |             |                |          |
| Ans.   (i)   If where clause is missing with DELETE then it will delete all the record of table.   (ii)   Select * from employee where salary between 4000 to 8000; But he is not getting the correct output, Rewrite the correct query.   (ii)   Select * from employee where salary between 4000 to 80000   Write MYSQL command to see the list of tables in current database   Ans.   (i)   If where clause is missing with DELETE then it will delete all the record of table.   (ii)   South the table.   (iii)   South the command to see those students and and south the table.   (iii)   South the table.   (iii)   South the command the forgot to add command the forgot to add condition empno=1234, what will be the effect of delete command in this case?   (iii)   South the salary between 4000 to 8000, he executed the query as   Select * from employee where salary between 4000 to 8000; But he is not getting the correct output, Rewrite the correct query.   (iii)   Select * from employee where salary between 4000 to 80000   (iv)   (iv)   |          | (****)       |                      | <del></del> ,<br>       |          |             |             |                |          |
| 1 40 Write a MySQL query to create the given table (MEMBER)    Column name                                                                                                    |          |              | 9500                 |                         |          |             |             |                |          |
| Write a MySQL query to create the given table (MEMBER)   Column name                                                                                                    |          | (viii)       | Count(VisitorNat     | me)                     |          |             |             |                |          |
| Write a MySQL query to create the given table (MEMBER)   Column name                                                                                                    |          |              |                      |                         |          |             |             |                |          |
| Column name                                                                                                    | 4.0      | TT7 **       |                      |                         | 1 (3.67) | MDDD)       |             |                |          |
| ID                                                                                                    | 40       |              |                      |                         |          |             |             | 1              |          |
| Name   Varchar   30   Fee   Int   10   Dote                                                                                                    |          |              | umn name             | **                      |          | ze          |             |                |          |
| Ans. create table member(id char(6),name varchar(30),fee int(10),doj date)  41 What is the Difference between ALTER Table command and UPDATE command?  Ans. ALTER is DDL command and is used for modifying the schema of table like adding new column, modifying column definition, dropping column. UPDATE is DML command and is used for modifying the existing data of table like changing the mobile number, changing the salary etc.  42 (i) Sanjay was deleting the record of empno=1234, but at the time of execution of command he forgot to add condition empno=1234, what will be the effect of delete command in this case? (ii) Sameer is executing the query to fetch the records of employee who are getting salary between 4000 to 8000, he executed the query as -  Select * from employee where salary between 4000 to 8000; But he is not getting the correct output, Rewrite the correct query.  Ans. (i) If where clause is missing with DELETE then it will delete all the record of table.  (ii) Select * from employee where salary between 40000 and 80000  43 Write MYSQL command to see the list of tables in current database  Ans. Show tables  44 Sunil decides to delete a PhoneNo column from a MySQL Table (student) after insert the data into the table. Write the command to delete that particular column in student table.  Ans. ALTER TABLE student drop PhoneNo  A table Employee contains 5 Rows and 4 Columns and another table PROJECT contains 5 Rows and 3 Columns. How many rows and columns will be there if we obtain Cartesian product of these two tables?  Ans. Rows = 5 x 5 = 25  Columns = 4 + 3 = 7  46 Ranjeet created a table named student, He wants to see those students whose name ending with p. He wrote a query- SELECT * FROM student WHERE name="p%"; But the query is not producing the desired output, Help Ranjeet to run the query by removing                                                                                                    |          |              |                      |                         |          | \           |             | -              |          |
| Ans. create table member(id char(6),name varchar(30),fee int(10),doj date)  41 What is the Difference between ALTER Table command and UPDATE command?  Ans. ALTER is DDL command and is used for modifying the schema of table like adding new column, modifying column definition, dropping column. UPDATE is DML command and is used for modifying the existing data of table like changing the mobile number, changing the salary etc.  42 (i) Sanjay was deleting the record of empno=1234, but at the time of execution of command he forgot to add condition empno=1234, what will be the effect of delete command in this case? (ii) Sameer is executing the query to fetch the records of employee who are getting salary between 4000 to 8000, he executed the query as -  Select * from employee where salary between 4000 to 8000; But he is not getting the correct output, Rewrite the correct query.  Ans. (i) If where clause is missing with DELETE then it will delete all the record of table. (ii) Select * from employee where salary between 40000 and 80000  43 Write MYSQL command to see the list of tables in current database  Ans. Show tables  44 Sunil decides to delete a PhoneNo column from a MySQL Table (student) after insert the data into the table. Write the command to delete that particular column in student table.  Ans. ALTER TABLE student drop PhoneNo  45 A table Employee contains 5 Rows and 4 Columns and another table PROJECT contains 5 Rows and 3 Columns. How many rows and columns will be there if we obtain Cartesian product of these two tables?  Ans. Rows = 5 x 5 = 25  Columns = 4 + 3 = 7  46 Ranjeet created a table named student, He wants to see those students whose name ending with p. He wrote a query- SELECT * FROM student WHERE name="pho";  But the query is not producing the desired output, Help Ranjeet to run the query by removing                                                                                                    |          |              |                      |                         |          |             |             | -              |          |
| Ans. create table member(id char(6),name varchar(30),fee int(10),doj date)  41 What is the Difference between ALTER Table command and UPDATE command?  Ans. ALTER is DDL command and is used for modifying the schema of table like adding new column, modifying column definition, dropping column. UPDATE is DML command and is used for modifying the existing data of table like changing the mobile number, changing the salary etc.  42 (i) Sanjay was deleting the record of empno=1234, but at the time of execution of command he forgot to add condition empno=1234, what will be the effect of delete command in this case? (ii) Sameer is executing the query to fetch the records of employee who are getting salary between 4000 to 8000, he executed the query as -  Select * from employee where salary between 4000 to 8000;  But he is not getting the correct output, Rewrite the correct query.  Ans. (i) If where clause is missing with DELETE then it will delete all the record of table.  (ii) Select * from employee where salary between 40000 and 80000  43 Write MYSQL command to see the list of tables in current database  Ans. Show tables  44 Sunil decides to delete a PhoneNo column from a MySQL Table (student) after insert the data into the table. Write the command to delete that particular column in student table.  Ans. ALTER TABLE student drop PhoneNo  45 A table Employee contains 5 Rows and 4 Columns and another table PROJECT contains 5 Rows and 3 Columns. How many rows and columns will be there if we obtain Cartesian product of these two tables?  Ans. Rows = 5 x 5 = 25  Columns = 4 + 3 = 7  Ranjeet created a table named student, He wants to see those students whose name ending with p. He wrote a query- SELECT * FROM student WHERE name="p%";  But the query is not producing the desired output, Help Ranjeet to run the query by removing                                                                                                    |          |              |                      |                         | 10       | )           |             | -              |          |
| <ul> <li>41 What is the Difference between ALTER Table command and UPDATE command?</li> <li>Ans. ALTER is DDL command and is used for modifying the schema of table like adding new column, modifying column definition, dropping column. UPDATE is DML command and is used for modifying the existing data of table like changing the mobile number, changing the salary etc.</li> <li>42 (i) Sanjay was deleting the record of empno=1234, but at the time of execution of command he forgot to add condition empno=1234, what will be the effect of delete command in this case? (ii) Sameer is executing the query to fetch the records of employee who are getting salary between 4000 to 8000, he executed the query as - Select * from employee where salary between 4000 to 8000; But he is not getting the correct output, Rewrite the correct query.</li> <li>Ans. (i) If where clause is missing with DELETE then it will delete all the record of table. (ii) Select * from employee where salary between 40000 and 80000</li> <li>43 Write MYSQL command to see the list of tables in current database</li> <li>Ans. Show tables</li> <li>44 Sunil decides to delete a PhoneNo column from a MySQL Table (student) after insert the data into the table. Write the command to delete that particular column in student table.</li> <li>Ans. ALTER TABLE student drop PhoneNo</li> <li>45 A table Employee contains 5 Rows and 4 Columns and another table PROJECT contains 5 Rows and 3 Columns. How many rows and columns will be there if we obtain Cartesian product of these two tables?</li> <li>Ans. Rows = 5 x 5 = 25 Columns = 4 + 3 = 7</li> <li>46 Ranjeet created a table named student, He wants to see those students whose name ending with p. He wrote a query- SELECT * FROM student WHERE name="p%"; But the query is not producing the desired output, Help Ranjeet to run the query by removing</li> </ul>                                                                                                    | Δης      |              |                      |                         | r(30) fo | a int(10)   | doi dotal   |                |          |
| Ans. ALTER is DDL command and is used for modifying the schema of table like adding new column, modifying column definition, dropping column. UPDATE is DML command and is used for modifying the existing data of table like changing the mobile number, changing the salary etc.  42 (i) Sanjay was deleting the record of empno=1234, but at the time of execution of command he forgot to add condition empno=1234, what will be the effect of delete command in this case? (ii) Sameer is executing the query to fetch the records of employee who are getting salary between 4000 to 8000, he executed the query as - Select * from employee where salary between 4000 to 8000; But he is not getting the correct output, Rewrite the correct query.  Ans. (i) If where clause is missing with DELETE then it will delete all the record of table. (ii) Select * from employee where salary between 40000 and 80000  43 Write MYSQL command to see the list of tables in current database  Ans. Show tables  44 Sunil decides to delete a PhoneNo column from a MySQL Table (student) after insert the data into the table. Write the command to delete that particular column in student table.  Ans. ALTER TABLE student drop PhoneNo  45 A table Employee contains 5 Rows and 4 Columns and another table PROJECT contains 5 Rows and 3 Columns. How many rows and columns will be there if we obtain Cartesian product of these two tables?  Ans. Rows = 5 x 5 = 25 Columns = 4 + 3 = 7  46 Ranjeet created a table named student, He wants to see those students whose name ending with p. He wrote a query- SELECT * FROM student WHERE name="p"; But the query is not producing the desired output, Help Ranjeet to run the query by removing                                                                                                    |          |              |                      |                         | , ,      | , ,-        |             |                |          |
| column, modifying column definition, dropping column. UPDATE is DML command and is used for modifying the existing data of table like changing the mobile number, changing the salary etc.  42 (i) Sanjay was deleting the record of empno=1234, but at the time of execution of command he forgot to add condition empno=1234, what will be the effect of delete command in this case? (ii) Sameer is executing the query to fetch the records of employee who are getting salary between 4000 to 8000, he executed the query as - Select * from employee where salary between 4000 to 8000; But he is not getting the correct output, Rewrite the correct query.  Ans. (i) If where clause is missing with DELETE then it will delete all the record of table. (ii) Select * from employee where salary between 40000 and 80000  43 Write MYSQL command to see the list of tables in current database  Ans. Show tables  44 Sunil decides to delete a PhoneNo column from a MySQL Table (student) after insert the data into the table. Write the command to delete that particular column in student table.  Ans. ALTER TABLE student drop PhoneNo  45 A table Employee contains 5 Rows and 4 Columns and another table PROJECT contains 5 Rows and 3 Columns. How many rows and columns will be there if we obtain Cartesian product of these two tables?  Ans. Rows = 5 x 5 = 25 Columns = 4 + 3 = 7  46 Ranjeet created a table named student, He wants to see those students whose name ending with p. He wrote a query- SELECT * FROM student WHERE name="pg%"; But the query is not producing the desired output, Help Ranjeet to run the query by removing                                                                                                    | 41       | What is t    | the Difference betw  | een ALTER Table con     | nmand    | and UPD     | ATE com     | mand?          |          |
| used for modifying the existing data of table like changing the mobile number, changing the salary etc.  42 (i) Sanjay was deleting the record of empno=1234, but at the time of execution of command he forgot to add condition empno=1234, what will be the effect of delete command in this case?  (ii) Sameer is executing the query to fetch the records of employee who are getting salary between 4000 to 8000, he executed the query as -  Select * from employee where salary between 4000 to 8000; But he is not getting the correct output, Rewrite the correct query.  Ans. (i) If where clause is missing with DELETE then it will delete all the record of table.  (ii) Select * from employee where salary between 40000 and 80000  43 Write MYSQL command to see the list of tables in current database  Ans. Show tables  44 Sunil decides to delete a PhoneNo column from a MySQL Table (student) after insert the data into the table. Write the command to delete that particular column in student table.  Ans. ALTER TABLE student drop PhoneNo  45 A table Employee contains 5 Rows and 4 Columns and another table PROJECT contains 5 Rows and 3 Columns. How many rows and columns will be there if we obtain Cartesian product of these two tables?  Ans. Rows = 5 x 5 = 25  Columns = 4 + 3 = 7  46 Ranjeet created a table named student, He wants to see those students whose name ending with p. He wrote a query- SELECT * FROM student WHERE name="pp";  But the query is not producing the desired output, Help Ranjeet to run the query by removing                                                                                                    | Ans.     |              |                      |                         |          |             |             |                |          |
| salary etc.  (i) Sanjay was deleting the record of empno=1234, but at the time of execution of command he forgot to add condition empno=1234, what will be the effect of delete command in this case?  (ii) Sameer is executing the query to fetch the records of employee who are getting salary between 4000 to 8000, he executed the query as -  Select * from employee where salary between 4000 to 8000; But he is not getting the correct output, Rewrite the correct query.  Ans.  (i) If where clause is missing with DELETE then it will delete all the record of table.  (ii) Select * from employee where salary between 4000 and 80000  43 Write MYSQL command to see the list of tables in current database  Ans. Show tables  44 Sunil decides to delete a PhoneNo column from a MySQL Table (student) after insert the data into the table. Write the command to delete that particular column in student table.  Ans. ALTER TABLE student drop PhoneNo  45 A table Employee contains 5 Rows and 4 Columns and another table PROJECT contains 5 Rows and 3 Columns. How many rows and columns will be there if we obtain Cartesian product of these two tables?  Ans. Rows = 5 x 5 = 25  Columns = 4 + 3 = 7  46 Ranjeet created a table named student, He wants to see those students whose name ending with p. He wrote a query- SELECT * FROM student WHERE name="p%";  But the query is not producing the desired output, Help Ranjeet to run the query by removing                                                                                                    |          |              |                      |                         | -        |             |             |                |          |
| (i) Sanjay was deleting the record of empno=1234, but at the time of execution of command he forgot to add condition empno=1234, what will be the effect of delete command in this case?  (ii) Sameer is executing the query to fetch the records of employee who are getting salary between 4000 to 8000, he executed the query as -  Select * from employee where salary between 4000 to 8000; But he is not getting the correct output, Rewrite the correct query.  Ans.  (i) If where clause is missing with DELETE then it will delete all the record of table.  (ii) Select * from employee where salary between 40000 and 80000  43 Write MYSQL command to see the list of tables in current database  Ans. Show tables  44 Sunil decides to delete a PhoneNo column from a MySQL Table (student) after insert the data into the table. Write the command to delete that particular column in student table.  Ans. ALTER TABLE student drop PhoneNo  45 A table Employee contains 5 Rows and 4 Columns and another table PROJECT contains 5 Rows and 3 Columns. How many rows and columns will be there if we obtain Cartesian product of these two tables?  Ans. Rows = 5 x 5 = 25  Columns = 4 + 3 = 7  46 Ranjeet created a table named student, He wants to see those students whose name ending with p. He wrote a query-  SELECT * FROM student WHERE name="p%";  But the query is not producing the desired output, Help Ranjeet to run the query by removing                                                                                                    |          |              |                      | sting data of table lik | ke chan  | iging the   | mobile nı   | ımber, chang   | ging the |
| forgot to add condition empno=1234, what will be the effect of delete command in this case?  (ii) Sameer is executing the query to fetch the records of employee who are getting salary between 4000 to 8000, he executed the query as -  Select * from employee where salary between 4000 to 8000; But he is not getting the correct output, Rewrite the correct query.  Ans.  (i) If where clause is missing with DELETE then it will delete all the record of table.  (ii) Select * from employee where salary between 40000 and 80000  43 Write MYSQL command to see the list of tables in current database  Ans. Show tables  44 Sunil decides to delete a PhoneNo column from a MySQL Table (student) after insert the data into the table. Write the command to delete that particular column in student table.  Ans. ALTER TABLE student drop PhoneNo  45 A table Employee contains 5 Rows and 4 Columns and another table PROJECT contains 5 Rows and 3 Columns. How many rows and columns will be there if we obtain Cartesian product of these two tables?  Ans. Rows = 5 x 5 = 25  Columns = 4 + 3 = 7  46 Ranjeet created a table named student, He wants to see those students whose name ending with p. He wrote a query- SELECT * FROM student WHERE name="p%"; But the query is not producing the desired output, Help Ranjeet to run the query by removing                                                                                                    | 40       |              |                      | roand of omno-102       | 1 hut    | at tha tim  | o of orrow  | tion of comm   | and ha   |
| <ul> <li>(ii) Sameer is executing the query to fetch the records of employee who are getting salary between 4000 to 8000, he executed the query as - Select * from employee where salary between 4000 to 8000; But he is not getting the correct output, Rewrite the correct query.</li> <li>Ans.  (i) If where clause is missing with DELETE then it will delete all the record of table.  (ii) Select * from employee where salary between 40000 and 80000</li> <li>43 Write MYSQL command to see the list of tables in current database</li> <li>Ans. Show tables</li> <li>44 Sunil decides to delete a PhoneNo column from a MySQL Table (student) after insert the data into the table. Write the command to delete that particular column in student table.</li> <li>Ans. ALTER TABLE student drop PhoneNo</li> <li>45 A table Employee contains 5 Rows and 4 Columns and another table PROJECT contains 5 Rows and 3 Columns. How many rows and columns will be there if we obtain Cartesian product of these two tables?</li> <li>Ans. Rows = 5 x 5 = 25 Columns = 4 + 3 = 7</li> <li>46 Ranjeet created a table named student, He wants to see those students whose name ending with p. He wrote a query- SELECT * FROM student WHERE name="p%"; But the query is not producing the desired output, Help Ranjeet to run the query by removing</li> </ul>                                                                                                    | 42       |              |                      |                         |          |             |             |                |          |
| between 4000 to 8000, he executed the query as - Select * from employee where salary between 4000 to 8000; But he is not getting the correct output, Rewrite the correct query.  Ans. (i) If where clause is missing with DELETE then it will delete all the record of table. (ii) Select * from employee where salary between 40000 and 80000  43 Write MYSQL command to see the list of tables in current database  Ans. Show tables  44 Sunil decides to delete a PhoneNo column from a MySQL Table (student) after insert the data into the table. Write the command to delete that particular column in student table.  Ans. ALTER TABLE student drop PhoneNo  45 A table Employee contains 5 Rows and 4 Columns and another table PROJECT contains 5 Rows and 3 Columns. How many rows and columns will be there if we obtain Cartesian product of these two tables?  Ans. Rows = 5 x 5 = 25 Columns = 4 + 3 = 7  46 Ranjeet created a table named student, He wants to see those students whose name ending with p. He wrote a query- SELECT * FROM student WHERE name="p%"; But the query is not producing the desired output, Help Ranjeet to run the query by removing                                                                                                    |          |              |                      |                         |          |             |             |                |          |
| Select * from employee where salary between 4000 to 8000; But he is not getting the correct output, Rewrite the correct query.  Ans. (i) If where clause is missing with DELETE then it will delete all the record of table. (ii) Select * from employee where salary between 40000 and 80000  43 Write MYSQL command to see the list of tables in current database  Ans. Show tables  44 Sunil decides to delete a PhoneNo column from a MySQL Table (student) after insert the data into the table. Write the command to delete that particular column in student table.  Ans. ALTER TABLE student drop PhoneNo  45 A table Employee contains 5 Rows and 4 Columns and another table PROJECT contains 5 Rows and 3 Columns. How many rows and columns will be there if we obtain Cartesian product of these two tables?  Ans. Rows = 5 x 5 = 25 Columns = 4 + 3 = 7  46 Ranjeet created a table named student, He wants to see those students whose name ending with p. He wrote a query- SELECT * FROM student WHERE name="p%"; But the query is not producing the desired output, Help Ranjeet to run the query by removing                                                                                                    |          |              |                      |                         |          | do of chip  | Dioyec Wii  | o are getting  | , sarary |
| But he is not getting the correct output, Rewrite the correct query.  Ans.  (i) If where clause is missing with DELETE then it will delete all the record of table.  (ii) Select * from employee where salary between 40000 and 80000  43 Write MYSQL command to see the list of tables in current database  Ans. Show tables  44 Sunil decides to delete a PhoneNo column from a MySQL Table (student) after insert the data into the table. Write the command to delete that particular column in student table.  Ans. ALTER TABLE student drop PhoneNo  45 A table Employee contains 5 Rows and 4 Columns and another table PROJECT contains 5 Rows and 3 Columns. How many rows and columns will be there if we obtain Cartesian product of these two tables?  Ans. Rows = 5 x 5 = 25  Columns = 4 + 3 = 7  46 Ranjeet created a table named student, He wants to see those students whose name ending with p. He wrote a query- SELECT * FROM student WHERE name="p%";  But the query is not producing the desired output, Help Ranjeet to run the query by removing                                                                                                    |          |              |                      |                         |          | 00 to 800   | 0:          |                |          |
| Ans. (i) If where clause is missing with DELETE then it will delete all the record of table.  (ii) Select * from employee where salary between 40000 and 80000  43 Write MYSQL command to see the list of tables in current database  Ans. Show tables  44 Sunil decides to delete a PhoneNo column from a MySQL Table (student) after insert the data into the table. Write the command to delete that particular column in student table.  Ans. ALTER TABLE student drop PhoneNo  45 A table Employee contains 5 Rows and 4 Columns and another table PROJECT contains 5 Rows and 3 Columns. How many rows and columns will be there if we obtain Cartesian product of these two tables?  Ans. Rows = 5 x 5 = 25  Columns = 4 + 3 = 7  46 Ranjeet created a table named student, He wants to see those students whose name ending with p. He wrote a query- SELECT * FROM student WHERE name="p%";  But the query is not producing the desired output, Help Ranjeet to run the query by removing                                                                                                    |          |              |                      |                         |          |             |             |                |          |
| <ul> <li>(ii) Select * from employee where salary between 40000 and 80000</li> <li>43 Write MYSQL command to see the list of tables in current database</li> <li>Ans. Show tables</li> <li>44 Sunil decides to delete a PhoneNo column from a MySQL Table (student) after insert the data into the table. Write the command to delete that particular column in student table.</li> <li>Ans. ALTER TABLE student drop PhoneNo</li> <li>45 A table Employee contains 5 Rows and 4 Columns and another table PROJECT contains 5 Rows and 3 Columns. How many rows and columns will be there if we obtain Cartesian product of these two tables?</li> <li>Ans. Rows = 5 x 5 = 25 Columns = 4 + 3 = 7</li> <li>46 Ranjeet created a table named student, He wants to see those students whose name ending with p. He wrote a query- SELECT * FROM student WHERE name="p%"; But the query is not producing the desired output, Help Ranjeet to run the query by removing</li> </ul>                                                                                                    | Ans.     |              |                      | _                       |          |             | -           | e record of ta | ble.     |
| <ul> <li>43 Write MYSQL command to see the list of tables in current database</li> <li>Ans. Show tables</li> <li>44 Sunil decides to delete a PhoneNo column from a MySQL Table (student) after insert the data into the table. Write the command to delete that particular column in student table.</li> <li>Ans. ALTER TABLE student drop PhoneNo</li> <li>45 A table Employee contains 5 Rows and 4 Columns and another table PROJECT contains 5 Rows and 3 Columns. How many rows and columns will be there if we obtain Cartesian product of these two tables?</li> <li>Ans. Rows = 5 x 5 = 25 Columns = 4 + 3 = 7</li> <li>46 Ranjeet created a table named student, He wants to see those students whose name ending with p. He wrote a query- SELECT * FROM student WHERE name="p%"; But the query is not producing the desired output, Help Ranjeet to run the query by removing</li> </ul>                                                                                                    |          | `            |                      |                         |          |             |             |                |          |
| <ul> <li>Sunil decides to delete a PhoneNo column from a MySQL Table (student) after insert the data into the table. Write the command to delete that particular column in student table.</li> <li>Ans. ALTER TABLE student drop PhoneNo</li> <li>A table Employee contains 5 Rows and 4 Columns and another table PROJECT contains 5 Rows and 3 Columns. How many rows and columns will be there if we obtain Cartesian product of these two tables?</li> <li>Ans. Rows = 5 x 5 = 25 Columns = 4 + 3 = 7</li> <li>Ranjeet created a table named student, He wants to see those students whose name ending with p. He wrote a query- SELECT * FROM student WHERE name="p%";         But the query is not producing the desired output, Help Ranjeet to run the query by removing</li> </ul>                                                                                                    | 43       | Write MY     |                      |                         |          |             |             |                |          |
| <ul> <li>into the table. Write the command to delete that particular column in student table.</li> <li>Ans. ALTER TABLE student drop PhoneNo</li> <li>45 A table Employee contains 5 Rows and 4 Columns and another table PROJECT contains 5 Rows and 3 Columns. How many rows and columns will be there if we obtain Cartesian product of these two tables?</li> <li>Ans. Rows = 5 x 5 = 25 Columns = 4 + 3 = 7</li> <li>46 Ranjeet created a table named student, He wants to see those students whose name ending with p. He wrote a query- SELECT * FROM student WHERE name="p%";         But the query is not producing the desired output, Help Ranjeet to run the query by removing     </li> </ul>                                                                                                    | Ans.     | Show tab     | oles                 |                         |          |             |             |                |          |
| <ul> <li>Ans. ALTER TABLE student drop PhoneNo</li> <li>45 A table Employee contains 5 Rows and 4 Columns and another table PROJECT contains 5 Rows and 3 Columns. How many rows and columns will be there if we obtain Cartesian product of these two tables?</li> <li>Ans. Rows = 5 x 5 = 25 Columns = 4 + 3 = 7</li> <li>46 Ranjeet created a table named student, He wants to see those students whose name ending with p. He wrote a query- SELECT * FROM student WHERE name="p%"; But the query is not producing the desired output, Help Ranjeet to run the query by removing</li> </ul>                                                                                                    | 44       | Sunil dec    | cides to delete a Ph | noneNo column from      | a MyS    | QL Table    | (student)   | after insert t | he data  |
| A table Employee contains 5 Rows and 4 Columns and another table PROJECT contains 5 Rows and 3 Columns. How many rows and columns will be there if we obtain Cartesian product of these two tables?  Ans. Rows = 5 x 5 = 25 Columns = 4 + 3 = 7  46 Ranjeet created a table named student, He wants to see those students whose name ending with p. He wrote a query- SELECT * FROM student WHERE name="p%"; But the query is not producing the desired output, Help Ranjeet to run the query by removing                                                                                                    |          |              |                      |                         | partic   | ular colun  | nn in stud  | lent table.    |          |
| Rows and 3 Columns. How many rows and columns will be there if we obtain Cartesian product of these two tables?  Ans. Rows = 5 x 5 = 25 Columns = 4 + 3 = 7  46 Ranjeet created a table named student, He wants to see those students whose name ending with p. He wrote a query- SELECT * FROM student WHERE name="p%"; But the query is not producing the desired output, Help Ranjeet to run the query by removing                                                                                                    |          |              |                      |                         |          |             |             |                |          |
| product of these two tables?  Ans. Rows = 5 x 5 = 25 Columns = 4 + 3 = 7  46 Ranjeet created a table named student, He wants to see those students whose name ending with p. He wrote a query- SELECT * FROM student WHERE name="p%"; But the query is not producing the desired output, Help Ranjeet to run the query by removing                                                                                                    | 45       |              | <b>-</b> •           |                         |          |             |             |                |          |
| Ans. Rows = 5 x 5 = 25 Columns = 4 + 3 = 7  46 Ranjeet created a table named student, He wants to see those students whose name ending with p. He wrote a query- SELECT * FROM student WHERE name="p%"; But the query is not producing the desired output, Help Ranjeet to run the query by removing                                                                                                    |          |              |                      |                         | column   | s will be   | there if    | we obtain Ca   | artesian |
| Columns = 4 + 3 = 7  46 Ranjeet created a table named student, He wants to see those students whose name ending with p. He wrote a query- <b>SELECT * FROM student WHERE name="p%";</b> But the query is not producing the desired output, Help Ranjeet to run the query by removing                                                                                                    |          |              |                      | ?                       |          |             |             |                |          |
| Ranjeet created a table named student, He wants to see those students whose name ending with p. He wrote a query- <b>SELECT * FROM student WHERE name="p%";</b> But the query is not producing the desired output, Help Ranjeet to run the query by removing                                                                                                    | Ans.     |              |                      |                         |          |             |             |                |          |
| with p. He wrote a query- <b>SELECT * FROM student WHERE name="p%";</b> But the query is not producing the desired output, Help Ranjeet to run the query by removing                                                                                                    | 16       |              |                      | mod atridant II         | ata t=   | 100 the = = | ata da t.   | rrhoes ====    | مه ځاند  |
| But the query is not producing the desired output, Help Ranjeet to run the query by removing                                                                                                    | 40       | _            |                      |                         |          |             |             |                | enaing   |
|                                                                                                    |          | _            |                      |                         |          |             | _           | •              | moving   |
| are ciroto from the query and rewitting it.                                                                                                    |          |              |                      |                         | ut, HEL  | p Kanjeet   | to ruii tii | c query by le  | moving   |
|                                                                                                    | <u> </u> | 1 0110 01101 | on the query an      |                         |          |             |             |                |          |

| Ans  | SELECT * FROM student WHERE name LIE "p%";                                                                                                    |       |          |                                                                                                    |                                                              |                         |                           |                             |  |
|------|----------------------------------------------------------------------------------------------------|-------|----------|----------------------------------------------------------------------------------------------------|--------------------------------------------------------------|-------------------------|---------------------------|-----------------------------|--|
| 47   |                                                                                                    |       |          |                                                                                                    |                                                              | SOL co                  | mmand for                 | (i) to (iv) and Outputs for |  |
|      | (v) to (viii)                                                                                                    |       | O        |                                                                                                    |                                                              |                         |                           | , , ,                       |  |
|      | EMPNO                                                                                                    | ENAN  | ΙE       | DEPT                                                                                                    | SALARY                                                       | <i>"</i>                | COMM                      |                             |  |
|      | 1                                                                                                    | ANKI' | Γ        | HR                                                                                                    | 20000                                                        |                         | 1200                      |                             |  |
|      | 2                                                                                                    | SUJE  | ET       | ACCOUNTS                                                                                                    | 24000                                                        |                         |                           |                             |  |
|      | 3                                                                                                    | VIJAY | Z .      | HR                                                                                                    | 28000                                                        | 2                       | 2000                      |                             |  |
|      | 4                                                                                                    | NITIN |          | SALES                                                                                                    | 18000                                                        |                         | 3000                      |                             |  |
|      | 5 VIKRAM                                                                                                    |       |          | SALES                                                                                                    | 22000                                                        |                         | 1700                      |                             |  |
|      | <ul> <li>(i) To display the name of employees starting from 'V' in ascending order of their salary To display the details of all SALES dept employee who are earning salary more than 20000</li> <li>(iii) To count distinct department from the table</li> <li>(iv) Change the salary of NITIN from 18000 to 20000</li> <li>(v) To insert a new row in the table Employee</li></ul> |       |          |                                                                                                    |                                                              |                         |                           |                             |  |
|      |                                                                                                    |       |          | EPT from En                                                                                                    |                                                              |                         |                           | CCOUNTS')                   |  |
|      |                                                                                                    |       |          | SALARY+100                                                                                                    |                                                              |                         |                           |                             |  |
| Ans. | (ii) select ename from (iii) Select * from en (iii) select count(dist (iv) update employed (v) insert into emp (vi) 1980 (including (vii) ENAME DEMANKIT HE SUJEET AC VIJAY HR (viii) ENAME NEV                                                                                                    |       |          | ployee where inct dept) from the set salary=2 byee values (6 grecord insertation of the set of the set of the | e dept='Sales<br>om employee<br>20000 where<br>o,'SUMIT','HF | s' and s<br>;<br>e enam | salary>200<br>ne='NITIN'; |                             |  |
|      | Si                                                                                                    | UJEET | 241      |                                                                                                    |                                                              |                         |                           |                             |  |
|      |                                                                                                    | IJAY  | 281      |                                                                                                    |                                                              |                         |                           |                             |  |
|      |                                                                                                    | ITIN  | 201      |                                                                                                    |                                                              |                         |                           |                             |  |
|      |                                                                                                    | IKRAM | 221      |                                                                                                    |                                                              |                         |                           |                             |  |
| 48   |                                                                                                    | UMIT  | 401      | create the ta                                                                                                    | blo ENOTIF                                                   | OV in all               | udina ita -               | onstraints                  |  |
| 70   | Table : ENQ                                                                                                    |       | iaiiu t0 | cicale lie la                                                                                                    | TOPPE TRIVED                                                 | XI IIICI                | uumg 118 C                | UIISLI AIIILS               |  |
|      | Name of co                                                                                                    |       | Туре     |                                                                                                    | Size                                                         |                         | Constrai                  | nts                         |  |
|      | visitorID                                                                                                    |       | Decim    | nal                                                                                                    | 4                                                            |                         | Primary                   |                             |  |
|      | visitorNam                                                                                                    | e     | Varch    |                                                                                                    | 20                                                           |                         |                           |                             |  |
|      | visitorMob                                                                                                    |       | Char     |                                                                                                    | 10                                                           |                         | Not null                  |                             |  |
|      | visitorAddı                                                                                                    |       | Varch    | ar                                                                                                    | 40                                                           |                         |                           |                             |  |
| Ans. |                                                                                                    |       |          |                                                                                                    | l(4) primary                                                 | key, v                  | visitorName               | e varchar(20) visitorMobile |  |
|      |                                                                                                    | -     | •        | ldress varcha                                                                                                    | . ,                                                          | 5 /                     |                           | ,                           |  |
| 49   | In a databas                                                                                                    |       |          |                                                                                                    |                                                              |                         |                           |                             |  |
|      | Table: Doct                                                                                                    | or    |          |                                                                                                    |                                                              |                         |                           |                             |  |
|      | DocID                                                                                                    |       |          | DocName                                                                                                    |                                                              |                         | cialist                   |                             |  |
|      | D001                                                                                                    |       |          | Vimal Jha                                                                                                    |                                                              | Caro                    |                           |                             |  |
|      | D002                                                                                                    |       |          | Sunil Bawra                                                                                                    |                                                              | Orth                    |                           |                             |  |
|      | D003                                                                                                    |       |          | Mukul Barn                                                                                                    |                                                              |                         | geon                      |                             |  |
|      | D004                                                                                                    |       |          | Nitesh Solar                                                                                                    | ıkı                                                          | Skin                    | 1                         |                             |  |

| Ans. |                                                                                                    |                                                                                                    |                                             | me from Doctor D,                                                                                              | Patient P whe                                 | re D.DocID = I                                    | P.DocID |  |  |  |
|------|----------------------------------------------------------------------------------------------------|----------------------------------------------------------------------------------------------------|---------------------------------------------|----------------------------------------------------------------------------------------------------|-----------------------------------------------|---------------------------------------------------|---------|--|--|--|
| Ans. |                                                                                                    | elect PatID, PatN<br>nd specialist in ('                                                               |                                             |                                                                                                    | Patient P whe                                 | re D.DocID = I                                    | P.DocID |  |  |  |
|      |                                                                                                    |                                                                                                    |                                             | m Doctor D, paties                                                                                             | nt P where D                                  | .DocID =P.Doc                                     | ID and  |  |  |  |
|      |                                                                                                    | ateAdm<'2013-1                                                                                         |                                             | · •                                                                                                    |                                               |                                                   |         |  |  |  |
| 50   |                                                                                                    | e output of follow                                                                                     | 0 0 1                                       | Queries –                                                                                                    |                                               |                                                   |         |  |  |  |
|      | ` '                                                                                                  | elect Round(55.6                                                                                       |                                             |                                                                                                    |                                               |                                                   |         |  |  |  |
|      | ` '                                                                                                  | elect mid('examir                                                                                      |                                             |                                                                                                    |                                               | IP ON                                             | ILY     |  |  |  |
|      | ` '                                                                                                  | elect Round(4562                                                                                       |                                             |                                                                                                    |                                               | II OILLI                                          |         |  |  |  |
|      | (iv) Select length(trim(' exam '))                                                                   |                                                                                                    |                                             |                                                                                                    |                                               |                                                   |         |  |  |  |
|      | (1V) S                                                                                               | 3 (1                                                                                                   | , ,,                                        |                                                                                                    |                                               |                                                   |         |  |  |  |
| Δης  | , ,                                                                                                  |                                                                                                    |                                             |                                                                                                    |                                               |                                                   |         |  |  |  |
| Ans. | (i) 5                                                                                                | 5.70                                                                                                   |                                             |                                                                                                    |                                               |                                                   |         |  |  |  |
| Ans. | (i) 5<br>(ii) n                                                                                      | 5.70<br>nina                                                                                           |                                             |                                                                                                    |                                               |                                                   |         |  |  |  |
| Ans. | (i) 5<br>(ii) n                                                                                      | 5.70<br>nina<br>600                                                                                    |                                             |                                                                                                    |                                               |                                                   |         |  |  |  |
| Ans. | (i) 5<br>(ii) m<br>(iii) 4<br>(iv) 4                                                                 | 5.70<br>nina<br>600                                                                                    | ollowing req                                | uirements – (STU                                                                                               | DENT)                                         |                                                   |         |  |  |  |
|      | (i) 5<br>(ii) m<br>(iii) 4<br>(iv) 4                                                                 | 5.70<br>nina<br>600                                                                                    | ollowing req                                |                                                                                                    | DENT)<br>AVERAGE                              | DIV                                               |         |  |  |  |
|      | (i) 5<br>(ii) m<br>(iii) 4<br>(iv) 4                                                                 | 5.70<br>nina<br>600<br>e Query for the fo                                                              |                                             |                                                                                                    | ,                                             | DIV 1                                             |         |  |  |  |
|      | (i) 5<br>(ii) m<br>(iii) 4<br>(iv) 4<br>1. Write                                                     | 5.70 nina 600 e Query for the fo                                                                       | STIPEND                                     | SUBJECT                                                                                                    | AVERAGE                                       |                                                   |         |  |  |  |
|      | (i) 5<br>(ii) m<br>(iii) 4<br>(iv) 4<br>1. Write<br>Id                                               | 5.70 nina 600 e Query for the fo                                                                       | STIPEND<br>400                              | SUBJECT PHYSICS                                                                                                | AVERAGE 68                                    | 1                                                 |         |  |  |  |
|      | (i) 5<br>(ii) m<br>(iii) 4<br>(iv) 4<br>1. Write<br>Id<br>1                                          | 5.70 nina 600  e Query for the for NAME KARAN DIVAKAR                                                  | STIPEND<br>400<br>450                       | SUBJECT PHYSICS COMP SC                                                                                        | AVERAGE<br>68<br>68                           | 1 1                                               |         |  |  |  |
|      | (i) 5<br>(ii) m<br>(iii) 4<br>(iv) 4<br>1. Write<br>Id<br>1<br>2<br>3                                | 5.70 nina 600 e Query for the for NAME KARAN DIVAKAR DIVYA                                             | STIPEND<br>400<br>450<br>300                | SUBJECT PHYSICS COMP SC CHEMISTRY                                                                              | AVERAGE 68 68 62                              | 1<br>1<br>2                                       |         |  |  |  |
|      | (i) 5<br>(ii) m<br>(iii) 4<br>(iv) 4<br>1. Write<br>Id<br>1<br>2<br>3                                | 5.70 nina 600  e Query for the for NAME KARAN DIVAKAR DIVYA ARUN                                       | STIPEND<br>400<br>450<br>300<br>350         | SUBJECT PHYSICS COMP SC CHEMISTRY PHYSICS                                                                      | AVERAGE  68  68  62  63                       | 1<br>1<br>2<br>1                                  |         |  |  |  |
|      | (i) 5<br>(ii) m<br>(iii) 4<br>(iv) 4<br>1. Write<br>Id<br>1<br>2<br>3<br>4<br>5                      | 5.70 nina 600 e Query for the for NAME KARAN DIVAKAR DIVYA ARUN SABINA                                 | STIPEND 400 450 300 350 500                 | SUBJECT PHYSICS COMP SC CHEMISTRY PHYSICS MATHS                                                                | AVERAGE  68  68  62  63  70                   | 1<br>1<br>2<br>1<br>1                             |         |  |  |  |
|      | (i) 5<br>(ii) m<br>(iii) 4<br>(iv) 4<br>1. Write<br>Id<br>1<br>2<br>3<br>4<br>5                      | 5.70 nina 600  e Query for the for NAME KARAN DIVAKAR DIVYA ARUN SABINA JOHN                           | STIPEND 400 450 300 350 500 400             | SUBJECT PHYSICS COMP SC CHEMISTRY PHYSICS MATHS CHEMISTRY                                                      | AVERAGE  68  68  62  63  70  55               | 1<br>1<br>2<br>1<br>1<br>2                        |         |  |  |  |
|      | (i) 5 (ii) m (iii) 4 (iv) 4  1. Write  Id  1 2 3 4 5 6 7                                             | 5.70 nina 600  e Query for the for NAME KARAN DIVAKAR DIVYA ARUN SABINA JOHN ROBERT RUBINA             | STIPEND 400 450 300 350 500 400 250 450     | SUBJECT PHYSICS COMP SC CHEMISTRY PHYSICS MATHS CHEMISTRY PHYSICS MATHS                                        | AVERAGE  68  68  62  63  70  55  64  NULL     | 1<br>1<br>2<br>1<br>1<br>2<br>1                   |         |  |  |  |
|      | (i) 5 (ii) m (iii) 4 (iv) 4  1. Write  Id  1 2 3 4 5 6 7 8                                           | 5.70 nina 600  e Query for the for NAME KARAN DIVAKAR DIVYA ARUN SABINA JOHN ROBERT RUBINA VIKAS       | STIPEND 400 450 300 350 500 400 250 450 500 | SUBJECT PHYSICS COMP SC CHEMISTRY PHYSICS MATHS CHEMISTRY PHYSICS MATHS COMP SC                                | AVERAGE  68  68  62  63  70  55  64  NULL  62 | 1 1 2 1 1 2 1 NULL 1                              |         |  |  |  |
|      | (i) 5 (ii) m (iii) 4 (iv) 4  1. Write  Id 1 2 3 4 5 6 7 8 9 10                                       | 5.70 nina 600  e Query for the for NAME KARAN DIVAKAR DIVYA ARUN SABINA JOHN ROBERT RUBINA             | STIPEND 400 450 300 350 500 400 250 450     | SUBJECT PHYSICS COMP SC CHEMISTRY PHYSICS MATHS CHEMISTRY PHYSICS MATHS                                        | AVERAGE  68  68  62  63  70  55  64  NULL     | 1<br>1<br>2<br>1<br>1<br>2<br>1<br>2<br>1<br>NULL |         |  |  |  |
|      | (i) 5 (ii) m (iii) 4 (iv) 4  1. Write  Id 1 2 3 4 5 6 7 8 9 10 GUIDE                                 | 5.70 nina 600  e Query for the for NAME KARAN DIVAKAR DIVYA ARUN SABINA JOHN ROBERT RUBINA VIKAS       | STIPEND 400 450 300 350 500 400 250 450 500 | SUBJECT PHYSICS COMP SC CHEMISTRY PHYSICS MATHS CHEMISTRY PHYSICS MATHS COMP SC MATHS                          | AVERAGE  68  68  62  63  70  55  64  NULL  62 | 1 1 2 1 1 2 1 NULL 1                              |         |  |  |  |
|      | (i) 5 (ii) m (iii) 4 (iv) 4  1. Write  Id 1 2 3 4 5 6 7 8 9 10 GUIDE SUBJECT                         | 5.70 nina 600  e Query for the for NAME KARAN DIVAKAR DIVYA ARUN SABINA JOHN ROBERT RUBINA VIKAS       | STIPEND 400 450 300 350 500 400 250 450 500 | SUBJECT PHYSICS COMP SC CHEMISTRY PHYSICS MATHS CHEMISTRY PHYSICS MATHS COMP SC MATHS ADVISOR                  | AVERAGE  68  68  62  63  70  55  64  NULL  62 | 1 1 2 1 1 2 1 NULL 1                              |         |  |  |  |
|      | (i) 5 (ii) m (iii) 4 (iv) 4  1. Write  Id 1 2 3 4 5 6 7 8 9 10 GUIDE SUBJECT PHYSICS                 | 5.70 nina 600  e Query for the for NAME KARAN DIVAKAR DIVYA ARUN SABINA JOHN ROBERT RUBINA VIKAS       | STIPEND 400 450 300 350 500 400 250 450 500 | SUBJECT PHYSICS COMP SC CHEMISTRY PHYSICS MATHS CHEMISTRY PHYSICS MATHS COMP SC MATHS ADVISOR ALOK             | AVERAGE  68  68  62  63  70  55  64  NULL  62 | 1 1 2 1 1 2 1 NULL 1                              |         |  |  |  |
|      | (i) 5 (ii) m (iii) 4 (iv) 4  1. Write  Id 1 2 3 4 5 6 7 8 9 10 GUIDE SUBJECT PHYSICS COMP SC         | 5.70 nina 600  e Query for the for NAME KARAN DIVAKAR DIVYA ARUN SABINA JOHN ROBERT RUBINA VIKAS MOHAN | STIPEND 400 450 300 350 500 400 250 450 500 | SUBJECT PHYSICS COMP SC CHEMISTRY PHYSICS MATHS CHEMISTRY PHYSICS MATHS COMP SC MATHS ADVISOR ALOK RAJAN       | AVERAGE  68  68  62  63  70  55  64  NULL  62 | 1 1 2 1 1 2 1 NULL 1                              |         |  |  |  |
|      | (i) 5 (ii) m (iii) 4 (iv) 4  1. Write  Id 1 2 3 4 5 6 7 8 9 10 GUIDE SUBJECT PHYSICS COMP SC CHEMIST | 5.70 nina 600  e Query for the for NAME KARAN DIVAKAR DIVYA ARUN SABINA JOHN ROBERT RUBINA VIKAS MOHAN | STIPEND 400 450 300 350 500 400 250 450 500 | SUBJECT PHYSICS COMP SC CHEMISTRY PHYSICS MATHS CHEMISTRY PHYSICS MATHS COMP SC MATHS ADVISOR ALOK RAJAN MANJU | AVERAGE  68  68  62  63  70  55  64  NULL  62 | 1 1 2 1 1 2 1 NULL 1                              |         |  |  |  |
|      | (i) 5 (ii) m (iii) 4 (iv) 4  1. Write  Id 1 2 3 4 5 6 7 8 9 10 GUIDE SUBJECT PHYSICS COMP SC         | 5.70 nina 600  e Query for the for NAME KARAN DIVAKAR DIVYA ARUN SABINA JOHN ROBERT RUBINA VIKAS MOHAN | STIPEND 400 450 300 350 500 400 250 450 500 | SUBJECT PHYSICS COMP SC CHEMISTRY PHYSICS MATHS CHEMISTRY PHYSICS MATHS COMP SC MATHS ADVISOR ALOK RAJAN       | AVERAGE  68  68  62  63  70  55  64  NULL  62 | 1 1 2 1 1 2 1 NULL 1                              |         |  |  |  |

Page:13

| Ans.  1. Select Name,Subject,Advisor from Student S,Guide G where S.subject = G.subject;  2. Select Name,Advisor from Student S,Guide G where S.subject = G.subject and S.subject in (Physics',Chemistry')  1. HAVING AND WHERE  2. % AND _                                                                                                    |      |                                                                               |  |  |  |  |  |  |  |  |
|----------------------------------------------------------------------------------------------------|------|-------------------------------------------------------------------------------|--|--|--|--|--|--|--|--|
| S.subject in ('Physics','Chemistry')  DIFFERENCE BETWEEN  1. HAVING AND WHERE 2. % AND _ 3. CHAR AND VARCHAR  Ans.  (1)  HAVING - this clause is used with GROUP BY to filter the group of records. We can use aggregate functions with HAVING.  WHERE - this clause is used to apply condition on all the rows of table. We cannot use aggregate functions with WHERE.  (2) % is a wildcard character used with LIKE and it is used for substituting multiple characters while matching the pattern. Matching text can be of any length _ (underscore) is also a wildcard character used with LIKE but it substitute only single character at given position while matching the pattern. Length will be fixed.  (3) Refer to Answer no. 30  OUTPUT -  a. Select Substring('mysql application',3,3) b. Select instr('mysql application','p'); c. Select round(7756.452,1); d. Select round(59999.99,-2); e. Select right('mysql application',3);  Ans.  a. sql b. 8 c. 7756.5 d. 60000 | Ans. | , , , , , , , , , , , , , , , , , , , ,                                       |  |  |  |  |  |  |  |  |
| DIFFERENCE BETWEEN  1. HAVING AND WHERE 2. % AND 3. CHAR AND VARCHAR  Ans.  (1)  HAVING - this clause is used with GROUP BY to filter the group of records. We can use aggregate functions with HAVING. WHERE - this clause is used to apply condition on all the rows of table. We cannot use aggregate functions with WHERE.  (2) % is a wildcard character used with LIKE and it is used for substituting multiple characters while matching the pattern. Matching text can be of any length (underscore) is also a wildcard character used with LIKE but it substitute only single character at given position while matching the pattern. Length will be fixed.  (3) Refer to Answer no. 30  OUTPUT -  a. Select Substring('mysql application','3,3) b. Select instr('mysql application','p'); c. Select round(7756.452,1); d. Select round(59999.99,-2); e. Select right('mysql application','3); Ans.  a. sql b. 8 c. 7756.5 d. 60000                                           |      |                                                                               |  |  |  |  |  |  |  |  |
| 1. HAVING AND WHERE 2. % AND _ 3. CHAR AND VARCHAR  Ans.  (1)  HAVING - this clause is used with GROUP BY to filter the group of records. We can use aggregate functions with HAVING.  WHERE - this clause is used to apply condition on all the rows of table. We cannot use aggregate functions with WHERE.  (2) % is a wildcard character used with LIKE and it is used for substituting multiple characters while matching the pattern. Matching text can be of any length _ (underscore) is also a wildcard character used with LIKE but it substitute only single character at given position while matching the pattern. Length will be fixed.  (3) Refer to Answer no. 30  OUTPUT -  a. Select Substring('mysql application',3,3) b. Select instr('mysql application','p'); c. Select round(7756.452,1); d. Select round(59999.99,-2); e. Select right('mysql application',3);  Ans.  a. sql b. 8 c. 7756.5 d. 60000                                                           |      |                                                                               |  |  |  |  |  |  |  |  |
| 2. % AND _ 3. CHAR AND VARCHAR  Ans.  (1)  HAVING - this clause is used with GROUP BY to filter the group of records. We can use aggregate functions with HAVING.  WHERE - this clause is used to apply condition on all the rows of table. We cannot use aggregate functions with WHERE.  (2) % is a wildcard character used with LIKE and it is used for substituting multiple characters while matching the pattern. Matching text can be of any length  _ (underscore) is also a wildcard character used with LIKE but it substitute only single character at given position while matching the pattern. Length will be fixed.  (3) Refer to Answer no. 30  OUTPUT -  a. Select Substring('mysql application',3,3) b. Select instr('mysql application','p'); c. Select round(7756.452,1); d. Select round(59999.99,-2); e. Select right('mysql application',3);  Ans.  a. sql b. 8 c. 7756.5 d. 60000                                                                              | 52   | DIFFERENCE BETWEEN                                                            |  |  |  |  |  |  |  |  |
| Ans. (1)  HAVING – this clause is used with GROUP BY to filter the group of records. We can use aggregate functions with HAVING.  WHERE – this clause is used to apply condition on all the rows of table. We cannot use aggregate functions with WHERE.  (2) % is a wildcard character used with LIKE and it is used for substituting multiple characters while matching the pattern. Matching text can be of any length  _ (underscore) is also a wildcard character used with LIKE but it substitute only single character at given position while matching the pattern. Length will be fixed.  (3) Refer to Answer no. 30  OUTPUT –  a. Select Substring('mysql application',3,3) b. Select instr('mysql application','p'); c. Select round(7756.452,1); d. Select round(59999.99,-2); e. Select right('mysql application',3);  Ans.  a. sql b. 8 c. 7756.5 d. 60000                                                                                                    |      | 1. HAVING AND WHERE                                                           |  |  |  |  |  |  |  |  |
| Ans. (1)  HAVING - this clause is used with GROUP BY to filter the group of records. We can use aggregate functions with HAVING.  WHERE - this clause is used to apply condition on all the rows of table. We cannot use aggregate functions with WHERE.  (2) % is a wildcard character used with LIKE and it is used for substituting multiple characters while matching the pattern. Matching text can be of any length  _ (underscore) is also a wildcard character used with LIKE but it substitute only single character at given position while matching the pattern. Length will be fixed.  (3) Refer to Answer no. 30  OUTPUT -  a. Select Substring('mysql application','p'); c. Select instr('mysql application','p'); c. Select round(7756.452,1); d. Select round(59999.99,-2); e. Select right('mysql application','3);  Ans.  a. sql b. 8 c. 7756.5 d. 60000                                                                                                    |      |                                                                               |  |  |  |  |  |  |  |  |
| HAVING - this clause is used with GROUP BY to filter the group of records. We can use aggregate functions with HAVING.  WHERE - this clause is used to apply condition on all the rows of table. We cannot use aggregate functions with WHERE.  (2) % is a wildcard character used with LIKE and it is used for substituting multiple characters while matching the pattern. Matching text can be of any length  _ (underscore) is also a wildcard character used with LIKE but it substitute only single character at given position while matching the pattern. Length will be fixed.  (3) Refer to Answer no. 30  OUTPUT -  a. Select Substring('mysql application',3,3) b. Select instr('mysql application','p'); c. Select round(7756.452,1); d. Select round(59999.99,-2); e. Select right('mysql application',3);  Ans.  a. sql b. 8 c. 7756.5 d. 60000                                                                                                    |      | 3. CHAR AND VARCHAR                                                           |  |  |  |  |  |  |  |  |
| aggregate functions with HAVING.  WHERE – this clause is used to apply condition on all the rows of table. We cannot use aggregate functions with WHERE.  (2) % is a wildcard character used with LIKE and it is used for substituting multiple characters while matching the pattern. Matching text can be of any length  _ (underscore) is also a wildcard character used with LIKE but it substitute only single character at given position while matching the pattern. Length will be fixed.  (3) Refer to Answer no. 30  OUTPUT –  a. Select Substring('mysql application',3,3) b. Select instr('mysql application','p'); c. Select round(7756.452,1); d. Select round(59999.99,-2); e. Select right('mysql application',3);  Ans.  a. sql b. 8 c. 7756.5 d. 60000                                                                                                    | Ans. |                                                                               |  |  |  |  |  |  |  |  |
| WHERE – this clause is used to apply condition on all the rows of table. We cannot use aggregate functions with WHERE.  (2) % is a wildcard character used with LIKE and it is used for substituting multiple characters while matching the pattern. Matching text can be of any length  _ (underscore) is also a wildcard character used with LIKE but it substitute only single character at given position while matching the pattern. Length will be fixed.  (3) Refer to Answer no. 30  OUTPUT –  a. Select Substring('mysql application',3,3) b. Select instr('mysql application','p'); c. Select round(7756.452,1); d. Select round(59999.99,-2); e. Select right('mysql application',3);  Ans.  a. sql b. 8 c. 7756.5 d. 60000                                                                                                    |      | 9 1                                                                           |  |  |  |  |  |  |  |  |
| aggregate functions with WHERE.  (2) % is a wildcard character used with LIKE and it is used for substituting multiple characters while matching the pattern. Matching text can be of any length  _ (underscore) is also a wildcard character used with LIKE but it substitute only single character at given position while matching the pattern. Length will be fixed.  (3) Refer to Answer no. 30  OUTPUT -  a. Select Substring('mysql application',3,3) b. Select instr('mysql application','p'); c. Select round(7756.452,1); d. Select round(59999.99,-2); e. Select right('mysql application',3);  Ans.  a. sql b. 8 c. 7756.5 d. 60000                                                                                                    |      |                                                                               |  |  |  |  |  |  |  |  |
| (2) % is a wildcard character used with LIKE and it is used for substituting multiple characters while matching the pattern. Matching text can be of any length  _ (underscore) is also a wildcard character used with LIKE but it substitute only single character at given position while matching the pattern. Length will be fixed.  (3) Refer to Answer no. 30  OUTPUT –  a. Select Substring('mysql application',3,3) b. Select instr('mysql application','p'); c. Select round(7756.452,1); d. Select round(59999.99,-2); e. Select right('mysql application',3);  Ans.  a. sql b. 8 c. 7756.5 d. 60000                                                                                                    |      |                                                                               |  |  |  |  |  |  |  |  |
| characters while matching the pattern. Matching text can be of any length  _ (underscore) is also a wildcard character used with LIKE but it substitute only single character at given position while matching the pattern. Length will be fixed.  (3) Refer to Answer no. 30  OUTPUT —  a. Select Substring('mysql application',3,3)  b. Select instr('mysql application','p');  c. Select round(7756.452,1);  d. Select round(59999.99,-2);  e. Select right('mysql application',3);  Ans.  a. sql  b. 8  c. 7756.5  d. 60000                                                                                                    |      |                                                                               |  |  |  |  |  |  |  |  |
| _ (underscore) is also a wildcard character used with LIKE but it substitute only single character at given position while matching the pattern. Length will be fixed.  (3) Refer to Answer no. 30  OUTPUT —  a. Select Substring('mysql application',3,3) b. Select instr('mysql application','p'); c. Select round(7756.452,1); d. Select round(59999.99,-2); e. Select right('mysql application',3);  Ans.  a. sql b. 8 c. 7756.5 d. 60000                                                                                                    |      |                                                                               |  |  |  |  |  |  |  |  |
| character at given position while matching the pattern. Length will be fixed.  (3) Refer to Answer no. 30  OUTPUT —  a. Select Substring('mysql application',3,3) b. Select instr('mysql application','p'); c. Select round(7756.452,1); d. Select round(59999.99,-2); e. Select right('mysql application',3);  Ans.  a. sql b. 8 c. 7756.5 d. 60000                                                                                                    |      |                                                                               |  |  |  |  |  |  |  |  |
| (3) Refer to Answer no. 30  OUTPUT –  a. Select Substring('mysql application',3,3) b. Select instr('mysql application','p'); c. Select round(7756.452,1); d. Select round(59999.99,-2); e. Select right('mysql application',3);  Ans.  a. sql b. 8 c. 7756.5 d. 60000                                                                                                    |      | _ (                                                                           |  |  |  |  |  |  |  |  |
| OUTPUT –  a. Select Substring('mysql application',3,3)  b. Select instr('mysql application','p');  c. Select round(7756.452,1);  d. Select round(59999.99,-2);  e. Select right('mysql application',3);  Ans.  a. sql  b. 8  c. 7756.5  d. 60000                                                                                                    |      | character at given position while matching the pattern. Length will be fixed. |  |  |  |  |  |  |  |  |
| OUTPUT –  a. Select Substring('mysql application',3,3)  b. Select instr('mysql application','p');  c. Select round(7756.452,1);  d. Select round(59999.99,-2);  e. Select right('mysql application',3);  Ans.  a. sql  b. 8  c. 7756.5  d. 60000                                                                                                    |      | (O) D C + A = 00                                                              |  |  |  |  |  |  |  |  |
| a. Select Substring('mysql application',3,3) b. Select instr('mysql application','p'); c. Select round(7756.452,1); d. Select round(59999.99,-2); e. Select right('mysql application',3);  Ans. a. sql b. 8 c. 7756.5 d. 60000                                                                                                    | F.0  |                                                                               |  |  |  |  |  |  |  |  |
| b. Select instr('mysql application','p'); c. Select round(7756.452,1); d. Select round(59999.99,-2); e. Select right('mysql application',3);  Ans. a. sql b. 8 c. 7756.5 d. 60000                                                                                                    | 53   |                                                                               |  |  |  |  |  |  |  |  |
| c. Select round(7756.452,1); d. Select round(59999.99,-2); e. Select right('mysql application',3);  Ans. a. sql b. 8 c. 7756.5 d. 60000                                                                                                    |      |                                                                               |  |  |  |  |  |  |  |  |
| d. Select round(59999.99,-2); e. Select right('mysql application',3);  Ans. a. sql b. 8 c. 7756.5 d. 60000                                                                                                    |      | b. Select instr('mysql application','p');                                     |  |  |  |  |  |  |  |  |
| e. Select right('mysql application',3);  Ans. a. sql b. 8 c. 7756.5 d. 60000                                                                                                    |      | c. Select round(7756.452,1);                                                  |  |  |  |  |  |  |  |  |
| Ans. a. sql<br>b. 8<br>c. 7756.5<br>d. 60000                                                                                                    |      | d. Select round(59999.99,-2);                                                 |  |  |  |  |  |  |  |  |
| b. 8<br>c. 7756.5<br>d. 60000                                                                                                    |      | e. Select right('mysql application',3);                                       |  |  |  |  |  |  |  |  |
| c. 7756.5<br>d. 60000                                                                                                    | Ans. | a. sql                                                                        |  |  |  |  |  |  |  |  |
| d. 60000                                                                                                    |      |                                                                               |  |  |  |  |  |  |  |  |
|                                                                                                    |      |                                                                               |  |  |  |  |  |  |  |  |
| e. Ion                                                                                                    |      |                                                                               |  |  |  |  |  |  |  |  |
|                                                                                                    |      | e. Ion                                                                        |  |  |  |  |  |  |  |  |